# **TFG**

# **PAUSA Y EFECTO.**

**INSTALACIÓN INTERACTIVA CON TÉCNICAS DE VIDEOMAPPING EN TIEMPO REAL.**

**Presentado por Francisco José Fuentes Calvo. Tutor: Moisés Mañas Carbonell**

**Facultat de Belles Arts de Sant Carles Grado en Bellas Artes Curso 2014-2015**

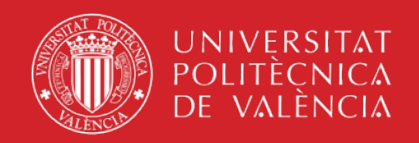

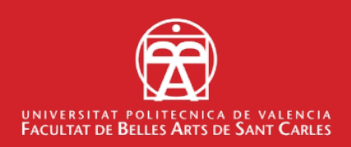

#### **RESUMEN**

Este proyecto pretende analizar de manera práctica, introductoria y en el campo de las bellas artes el juego de la simultaneidad paralela asíncrona como una cualidad narrativa de lo no lineal y de naturaleza interactiva en el audiovisual contemporáneo en contraposición a la narrativa clásica lineal cinematográfica, basada principalmente en la relación secuencial encadenada de imágenes y sonidos.

Al mostrar varias imágenes de manera simultánea en un soporte éstas son percibidas como una sola composición. El primer efecto que causa en el espectador es de recomponer la escena con el movimiento de la mirada tomándose su propio tiempo y generando un *timeline* movido por un proceso reflexivo que descomprime y ordena la información recibida, desordenada y confusa, de un solo golpe de tiempo.

Este conjunto de imágenes es percibido por el espectador como un puzzle que ha de recomponer en un tiempo diferente al que la acción de la imagen transcurre dando lugar a un nuevo espacio de digestión visual y de interacción con la imagen, su tiempo y su orden espacial, que no se suele encontrar de la misma manera en la narración lineal ya que ésta siempre transcurre hasta llegar a su final.

Este trabajo final de grado tiene como objetivo sintetizar los análisis y pruebas realizados en una pieza audiovisual interactiva. El resultado práctico de estos análisis es el desarrollo de una proyección realizada mediante técnicas de *videomapping* sobre un soporte hecho a medida, que nos muestra una escena fragmentada y repetida en diferentes posiciones. Permanece estática, en pausa, hasta que el usuario, con su movimiento, reproduce e interactúa con los fragmentos por medio de un *software* desarrollado para el proyecto, desordenado la composición y generando elipsis interactivas que nos invitan a jugar con dos conceptos fundamentales, el acontecimiento y el paso del tiempo.

#### **PALABRAS CLAVE**

Simultaneidad - Fragmentación - Interactividad - Videomapping -Antinarratividad - Timeline - Cine Expandido

#### AGRADECIMIENTOS

*A mi familia, especialmente a mi 7o Pedro por su apoyo en este trabajo.* 

*A mis amigos por ayudarme cuando los he necesitado, especialmente a Sara y a Juan.* 

*A mi tutor Moisés Mañas por su ayuda, comprensión, grandes ideas y descubrimientos aportadas. También a otras profesoras de la carrera sin las que hubiese sido imposible haber llegado hasta este trabajo: Mª José Mar7nez de Pisón y Pepa López.* 

*Y por último a los técnicos del departamento de escultura, Jose Juan y Raúl, por toda la ayuda y el buen rollo.* 

### **ÍNDICE**

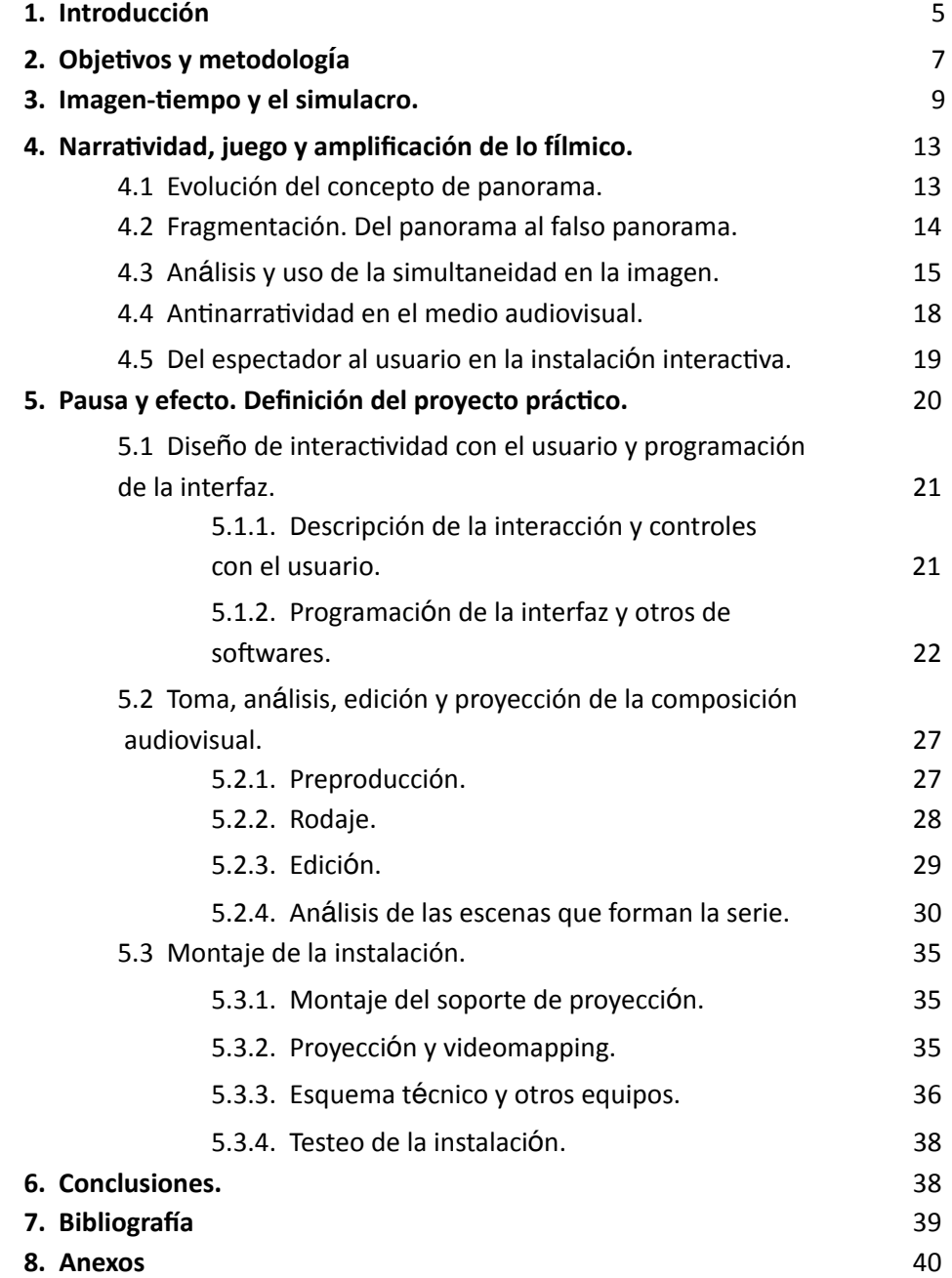

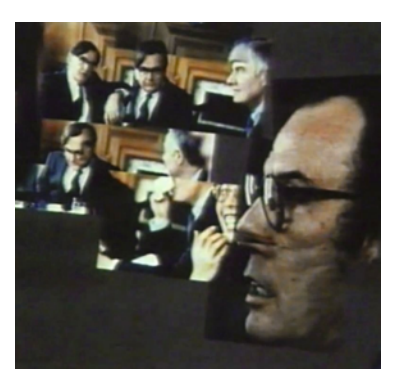

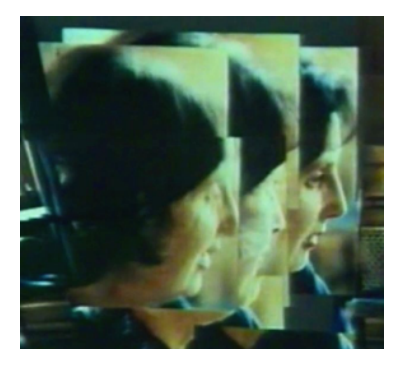

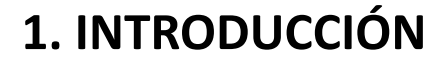

Esta pequeña investigación tiene como punto de partida los *collages* fotográficos que David Hockney realizó a partir de los años 70 (ver figs. 1, 2, 3, 4) en los que muestra un conjunto de fotografías tomadas de uno o varios carretes que capturan una escena siempre desde un punto fijo, como una toma panorámica, y que una vez reveladas selecciona y extiende sobre una cartulina creando una composición en la que las fotografías están ordenadas de manera fragmentada en relación al movimiento de captura en el espacio. Al hacer esto aparece una relación temporal, el tiempo que ha pasado entre toma y toma se hace evidente al percibirse el movimiento en forma de repetición de personajes y objetos que hay sobre el espacio, cambios de luz o simplemente por los límites del formato fotográfico que no puede capturar más que un instante por fotografía. Estas fotografías se nos muestran de manera simultánea lo que crea un *timeline* fragmentado en el que es difícil saber donde está el principio y el final de la acción dejando esta tarea al espectador que tiene que interactuar en cierta manera con el tiempo de la obra y su movimiento estático, recorriendo la composición con la mirada y jugando con ella como si de un puzzle visual se tratase.

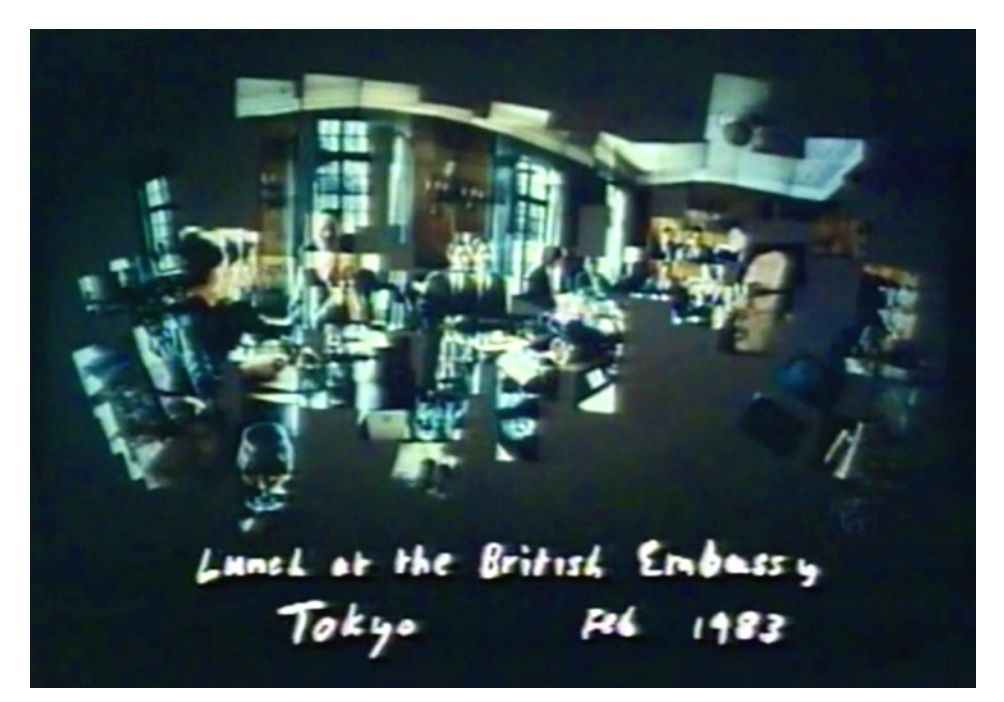

Fig. 1 Luncheon at the British Embassy, David Hockney, 1983.

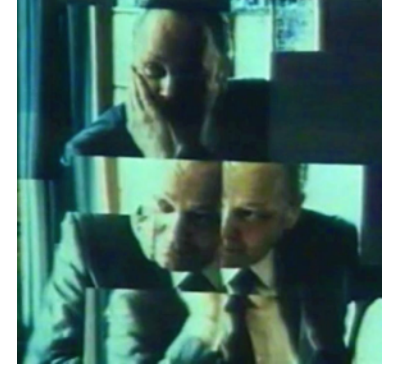

Fig. 2, 3, 4 *Fragmentos de Luncheon at the*  **British Embassy, David** *Hockney, 1983.*

Este trabajo nace de la necesidad y el interés personal de trabajar con medios audiovisuales en un medio digital e interactivo para un aprendizaje más profundo de este tipo de sistemas creados a partir de una necesidad específica, una vídeo-instalación, y sus posibilidades limítrofes con narrativas más clásicas, concretamente con la interacción de un espectador que se transforma ahora en usuario, la imagen en movimiento, el espacio y el tiempo.

En formatos lineales como el cine el tiempo se mide por la duración de un movimiento de fotogramas en el espacio, este es capturado a una velocidad constante y luego es reproducido a la misma velocidad normalmente. Pese a la multitud de posibles alteraciones de esto el resultado final de una obra audiovisual, como una película, es que siempre tiene un principio y un final por limitaciones físicas del contenedor, a esto se le llama formato lineal. En un entorno digital e interactivo esto ya no tiene por que ocurrir así. Lo digital es constantemente modificable en esencia incluso una vez terminada una obra, si esta tiene un carácter abierto y lo permite claro, permitiendo narrativas no lineales e interactivas.

Este tipo de narraciones interactivas nos alejan de la narrativa más clásica, causa y efecto, que nos cuenta una historia, y nos acerca más al llamado cine total que busca la creación de una realidad alternativa lo más fiel posible a lo real que pretender invadir la mente del espectador gobernando su percepción en la totalidad, como dice André Bazin en su libro "¿Qué es el cine?" acerca de los precursores del cine "Su imaginación identifica la idea cinematográfica con *una representación integra y total de la realidad; están interesados en la res!tución de una ilusión perfecta del mundo exterior con el sonido, el color y el relieve" 1*

De manera alternativa, mientras se hace camino hacia este cine total, esta invasión completa del simulacro, que parece ir encaminado a pretender que el espectador sea transportado a un espacio de realidad virtual perfecto que anule cualquier contacto con lo real, encontramos alteraciones de este supuesto sistema como pueden ser las actuales instalaciones audiovisuales interactivas que crean un espacio de reflexión más crítico con el propio lenguaje cinematográfico, su sistema narrativo y esta ficción de "realidad real".

<sup>1</sup> BAZIN, A. *¿Qué es el cine?, p. 36*

### **2. OBJETIVOS Y METODOLOGÍA**

*"Me interesa que los conceptos y las ideas surjan del trabajo, del hacer y no al revés. Dicho de otro modo, no suelo asumir una posición teórica para*  después, a partir de ahí, producir mis obras. Podríamos decir, pues, que el discurso teórico y el de la acción artística avanzan en paralelo, y aunque a *veces, como es obvio, se entrecruzan las dos líneas discursivas, la mayor parte del tiempo constato esa brecha." <sup>2</sup>* 

La metodología usada parte de mi intención de experimentar con la simultaneidad en la imagen así como la interacción por parte del espectador, que es también usuario, si bien un usuario diferente por ejemplo al de los videojuegos como detallaré brevemente más adelante. Este trabajo parte de estas premisas con un método procesual llevado en conjunto con el apartado teórico sin un objetivo concreto que ha ido variando de manera cíclica respecto a la idea original que ha ido mutando hasta su concepción final en el que se pone a prueba lo aprendido en el proceso, buscando el sentido de lo hecho comparando con otras obras, problematizando con ello, y volviendo a su relación con la idea inicial.

- El objetivo principal del trabajo final de grado es el crear una experiencia narrativa audiovisual no lineal, que rebase o transgreda de manera práctica la concepción espacial-temporal de principio-fin, ya sea por formato, como por ejemplo una pista de audio o una película, o por recursos narrativos clásicos como la relación "causa y efecto", la más común en el cine comercial. Se ha buscado como objetivo carecer de estos dos, principio y fin, en la narración del proyecto. Este tipo de narración encuentra su forma ideal en el entorno de lo digital y sus amplias posibilidades en la manipulación e interactividad con la imagen y su *timeline*, en ruptura con los anteriores formatos lineales, aunque analizaremos algunas obras que servirán de referentes seleccionadas en concordancia al proyecto a realizar como ideas o valores a tener en cuenta.
- También como objetivo secundario pero completamente relacionado con el principal se ha realizado, de manera muy introductoria, un análisis de conceptos y las cualidades narrativas que pueden darse en lo audiovisual, como el uso del tiempo y el movimiento, el espacio en la composición dentro y fuera de ella, o la interacción del espectador-usuario directa con la obra. Estos puntos fundamentales nos han servido de pilares para la creación de la

LE GRICE, M. *Minerva 9.08, p. 80.* <sup>2</sup>

practica del proyecto experimental que recoge lo aprendido en el proceso en un forma de instalación de vídeo interactivo en tiempo real con técnicas de mapeado audiovisual (*videomapping*).

- Otro objetivo secundario pero de importante calado para el resultado final ha sido el afianzar, por medio de una proyecto práctico, el conocimiento y manejo de distintos *softwares* y lenguajes para la creación de obras interactivas y/o audiovisuales en tiempo real, así como la preparación y producción de una obra de este tipo.
- Como último objetivo, elaborar un texto bajo los términos impuestos por la Rúbrica, cuyo objetivo derivado es su presentación en esta convocatoria.

La metodología usada ha sido procesual, deductiva y experimental. Se ha partido de una idea con un objetivo muy ampliado y se ha ido reduciendo, de conceptos generales a casos particulares que me han llevado a la resolución práctica este proyecto. El avance teórico y la búsqueda de referentes se han ido dando sobre la marcha, enfocados y dirigidos por la practica y viceversa.

Se trata de un estudio de experimentación con la imagen y sus posibilidades en un entorno digital y también de búsqueda de sistemas narrativos diferentes a los más convencionales.

Éste concluye en un plazo límite establecido quedando posiblemente inacabado y libre de continuación.

### **3. IMAGEN-TIEMPO Y SIMULACRO**

En este capítulo voy a comentar brevemente algunos aspectos de los volúmenes dedicados a la imagen-movimiento e imagen-tiempo, del filósofo Deleuze, en su clasificación de las imágenes y los signos del cine, así como su relación con el concepto de simulacro, a modo de introducción al concepto de imagen en la postmodernidad.

En el tomo de la imagen-movimiento, Deleuze, nos presenta un tipo de cine, principalmente cine clásico, en el que el tiempo es subordinado al movimiento como cambio cualitativo del todo en el que la duración siempre es resultado de un hecho, que nos hace percibir para reaccionar. Este tipo de imagen, crea un esquema sensorio-motriz que se adueña de la mente espectador por medio, principalmente, de tres tipos de imagen que luego derivan en otras: imagenpercepción, imagen-afección e imagen-acción, esta última con un esquema acción-situación-acción o viceversa. Esto crea un nuevo circuito de pensamiento al que Deleuze llama "autómata espiritual"<sup>3</sup> en el que el espectador es atrapado por el movimiento automático de la imagen y las ideas generadas en su montaje siendo forzado a pensar: "Es como si el cine nos dijera: conmigo, con la imagen-movimiento, no podéis escapar al choque que despierta en vosotros al pensador. Un autómata subjetivo y colectivo para un movimiento automático: el arte de las «masas»" 4

Por medio de este "autómata espiritual", el cine, como potencia psicomecánica, tiene el poder de expandir un pensamiento generando un monólogo interior, la "información" y la alienación(y la posterior autoalienación), que permite la sociedad de control por parte del poder hegemónico, como en el caso de Adolf Hitler y la directora Leni Riefenstahl, que conforma un grado de realidad que se propone ser más real que la realidad misma gracias, sobretodo, a la estructura de la imagen-acción.

Este tipo de pensamiento, dominado por el mercado y la ideología, entra en crisis a causa del tópico y los clichés, que provoca el desgaste del valor de la imagen que queda oculta en ellos dándonos una falsa imagen, que muestra lazos directos con el concepto de simulacro y que ya no puede ser nueva.

Esta crisis de la imagen-acción después de la 2º guerra mundial, el panorama de desolación y la pérdida del sueño americano, entre otros, es la que provoca el surgimiento de un nuevo tipo de cine, el cine moderno, y la llegada de la imagen-tiempo. Esta imagen se caracteriza por personajes que

<sup>&</sup>lt;sup>3</sup> DELEUZE, G. *Estudios sobre cine 2: La imagen-tiempo*, p. 210

<sup>4</sup> *Ibíd.* p. 210

# CE N'EST PAS UNE IMAGE JUSTE, CET JUSTE UNE IMAGE

Fig. 5 "No queremos una imagen justa, si no justo una imagen" (GODAR, JL. *Le vent d'est*, 1970)

son superados por las situaciones en las que se encuentran, que no reaccionan de manera proporcional a éstas, y parecen perdidos ante otro tipo de cuestiones superiores a la situación, creando un nuevo tipo de pregunta ante la imagen: "…ahora el problema del espectador es "¿qué es lo que hay para ver en la imagen?" (y no ya "¿qué es lo que se va a ver en la imagen siguiente?")." 5

Ya no se ve para reaccionar, el esquema sensorio-motriz y el "automata espiritual" han perdido fuerza, y se crea una imagen más mental, la videncia que es capaz de ver más allá del tópico.

La imagen-tiempo encuentra en la imagen y el sonido puros sus propios signos, su semiótica, los opsignos y los sonsignos, como situaciones visuales y sonoras puras, respectivamente, que ya no se presentan dentro del esquema sensorio-motriz y que luchan por borrar la distinción entre lo subjetivo y lo objetivo y estar más cerca de una imagen verdadera alejada del tópico como acto de resistencia.(Ver fig. 5)

Ante esto el tiempo ya no queda subordinado al movimiento, si no al revés, un falso movimiento que da paso a la experiencia del tiempo. Una imagen que convoca a las capas de memoria(imagen-recuerdo) y los instantes o estados del presente(presente-pasado, presente-presente, presente-futuro) en el circuito entre actual y virtual.

Por otra parte, al alejarnos de estos métodos de alienación, también nos adentramos en la posmodernidad con el concepto de simulacro $6$ , que está vinculado a la imagen.

Para Eduardo Subirats el simulacro se puede entender en la siguiente triada: "en primer lugar, la imagen, la representación de un cosa; en segundo lugar constituye su réplica o simulacro; por último, la pretensión ilusionística, que precisamente confunde la réplica o el simulacro del mundo con su realidad, convierte esta misma realidad en la ficción de un espectáculo, en la irrealidad de la experiencia y la vida, definidas como pura negatividad de lo singular, limitado e intrascendente"7

 SUBIRATS, E. *La cultura como espectáculo,* p. 84. Citado en: MONTOYA, J. *Realismos del* <sup>7</sup> simulacro: Imagen, medios y tecnología en la narrativa del río de la plata p. 76

<sup>5</sup> *Ibíd.* p. 361

<sup>&</sup>lt;sup>6</sup> Para entender mejor el concepto de simulacro he consultado, entre otros, el trabajo de doctorado "Realismos del simulacro: Imagen, medios y tecnología en la narrativa del río de la plata" de Jesús Montoya Juárez que hace una relación de conceptos y cita a autores como Subirats, Baudillard y Lyotard, que me parece interesante y he tratado de resumir, para ahorrar espacio en este texto, y relacionar con Deleuze como aproximación al concepto.

Al respecto, para Baudrillard, el fin de la historia ya ha tenido lugar y la realidad se ha convertido en una especie de diferido de lo real ya ocurrido y reciclado constantemente en un bucle que al ir tan rápido crea un inmovilismo una nueva situación en la que "la dobordiana sociedad del espectáculo habría sido sustituida por la "sociedad de la ceremonia""<sup>8</sup> provocada por la saturación de la información.

La historia da paso, al igual que en el cine analizado por Deleuze, a una historiografía. Debido a los medios de comunicación y la cultura visual, la sociedad ya no percibe la realidad en si misma si no lo que estos entienden por realidad que no es mas que una simulación, una réplica, de lo real, y que en su desarrollo vuelve a la sociedad "autorreferencial y audiovisual"<sup>9</sup>.

"Para Baudrillard, al igual que para Jameson, el exceso de información imposibilita el conocimiento real de los hechos, que llegan a anularse, cayendo rápidamente en un "vanishing point" (punto de fuga o desvanecimiento), gracias a su transformación en "imágenes en tiempo real", en el mundo intangible de la televisión. Sólo percibimos el simulacro del hecho real, que ha llegado a convertirse en lo real mismo. La realidad es, por tanto, simulacro."10

Este el exceso de información da difícil acceso al hecho real que es anulado rápidamente por la urgencia de la imagen en tiempo real en los medios y la desaparición de su propio mensaje. "Nunca conoceremos la esencia original de la música, el concepto original de la historia porque nunca más podremos aislarlos de su modelo de perfección, que es al mismo tiempo su modelo de simulación, de su asunción obligada en una hiperrealidad que los aniquila"<sup>11</sup>

Para Lyotard, en la posmodernidad, el conocimiento, el manejo de esta información, forma parte del sistema y en consecuencia éste ya no puede ser derrocado ya que lo absorbe y lo toma para si mismo como parte del simulacro.

Como método de lucha contra la sociedad de control "Lyotard toma un concepto fundamental de Wi{genstein, quien se había considerado, antes que filósofo, un artista del pensamiento y cuyo único mérito, según él mismo

<sup>8</sup> MONTOYA, J. *Realismos del simulacro: Imagen, medios y tecnología en la narrativa del río de la plata,* p. 77. Nota: La expresión "sociedad de la ceremonia" es un concepto de Baudillard al que Montoya hace referencia en este texto.

<sup>&</sup>lt;sup>9</sup> Ibíd, p. 78.

<sup>&</sup>lt;sup>10</sup> Ibíd, p. 78.

BAUDRILLARD, J. *Pantalla Total,* p. 17. Citado en: MONTOYA, J. *Realismos del simulacro:* <sup>11</sup> *Imagen, medios y tecnología en la narrativa del río de la plata* p. 80.

entendió, había sido la propuesta de un método cuya función, según sus propias palabras, es derribar todo aquello que es "grande e importante""<sup>12</sup> que coincide de manera similar con Deleuze y su lucha por medio de la contrainformación y el cine como acto de resistencia<sup>13</sup>.

"…la imagen cinematográfica pasa a ser una presentación directa del tiempo, según las relaciones no conmensurables y los cortes irracionales. Por la otra, esta imagen-tiempo pone al pensamiento en relación con un impensado, lo inevocable, lo inexplicable, lo indecidible, lo inconmensurable. El afuera o el envés de las imágenes han reemplazado al todo, al tiempo que el intersticio o el corte han reemplazado a la asociación." 14

<sup>12</sup> MONTOYA, J. *Op, Cit,* p. 84

 <sup>¿</sup>Qué es el acto de creación?, En: *Youtube.* San Bruno (US): Youtube, [consulta: 2015-08-20] 13 Disponible en: <https://www.youtube.com/watch?v=dXOzcexu7Ks>

DELEUZE, G. *Op. Cit, p. 284.* <sup>14</sup>

## **4. NARRATIVIDAD, JUEGO Y AMPLIFICACIÓN DE LO FÍLMICO**

En este capítulo vamos a enumerar algunos referentes y conceptos resaltando algunas de sus aportaciones para la compresión del trabajo práctico realizado.

#### **4.1 EVOLUCIÓN DEL CONCEPTO DE PANORAMA.**

Desde la invención del concepto panorama por el pintor Robert Barker en 1787 para referirse a sus pinturas inmersivas, también llamados cicloramas(ver fig.6), éste ha ido sufriendo algunos cambios. Los panoramas se caracterizan principalmente por abarcar un amplio ángulo de visión mayor al de nuestra visión o con un formato apaisado.

Al no poder abarcar de un sólo golpe de vista la composición completa se percibe la elasticidad del tiempo en la composición al tener que recorrer éste con la mirada, la mirada en movimiento como nueva percepción de la realidad provocada por la revolución industrial y los avances tecnológicos.

Con la llegada de la fotografía llegarían los primeros fotomontajes para poder expandir el campo de visión mediante el uso de varias tomas fotográficas, dispuestas de manera horizontal normalmente, y posteriores avances en el uso de lentes y formatos de película apaisados. Más tarde con llegada del cine y la imagen en movimiento estos panoramas encontrarían su homólogo en la toma panorámica, que consiste en una toma en la que la cámara se sitúa en un punto fijo y realiza un giro sobre su propio eje normalmente para realizar una toma descriptiva o seguir un elemento en el espacio.

Este ejercicio de inmersión en la imagen se toma a menudo como uno de los primeros ejemplos del primer cine expandido, termino acuñado por el teórico estadounidense de los media Gene Youngblood, que engloba todos los *mediaarts*, y que propone una nueva consciencia mundial, relacionada con la idea de simulacro comentada en el capítulo anterior, generada por estos medios, que se expanden fuera de su marco, en un asalto a la realidad. Ya anteriormente artistas como Val Del Omar adelantaban el desbordamiento, "apanorámico" 15 en este caso, de la imagen proyectada como un modelo de amplificación.

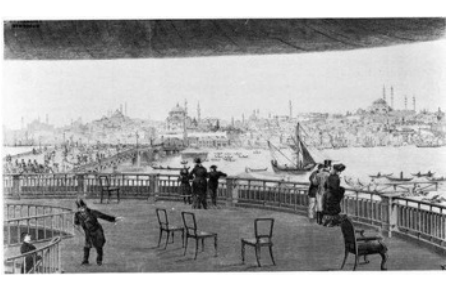

Fig. 6 Grabado de C.V. Nielsen que ilustra Panorama of Constantinople, 1880-90, de Jules Garnier.

VAL DEL OMAR, J. *Desboradamiento apanorámico de la imagen,* Consultar en: <sup>15</sup> http://www.valdelomar.com/pdf/text\_es/text\_6.pdf [Consultado en 2015-09-01]

Se trata pues de un medio que busca la inmersión, descriptivo, y que tiene como meta la libertad de movimiento y expansión en el espacio del espectador en entornos físicos o virtuales, como por ejemplo, la realidad virtual o la realidad aumentada.

#### **4.2 FRAGMENTACIÓN. DEL PANORAMA AL FALSO PANORAMA.**

Artistas, como el mencionado D. Hockney, o Jan Dibbets(ver fig. 7) utilizan la fotografía para la creación de espacios inmersivos en los que mediante una serie de capturas realizadas con mayor o menor precisión desde un mismo punto luego crean una serie de collages con la consecuente fragmentación del espacio. Al fragmentar el espacio de captura con una toma panorámica este se deforma, más o menos según el movimiento en la captura, debido a los cambios del punto de vista pero, según Hockney, ocurre algo más: "well...time was appearing in the picture, and because of it, space, bigger ilusión of the space... space is an illusion, i was aware of that, but time is not an illusion, it is real on the counted form in the number of pictures. You know it took time to take them, wait for them, put them down and show up…"16

Con la llegada de los elementos pre-cinemáticos (como el zoótropo, o el praxinoscopio) aparece también la generación de un rudimentario, e irregular en algunos casos, *timeline,* una línea de tiempo, que con la llegada de la cámara de cine se perfeccióna con una captura de imágenes secuencial y ordenada en el tiempo de manera cronológica con una cadencia de *frames* por segundo para luego ser expuesta, normalmente, a la misma velocidad creando bloques de imágenes en movimiento.

Aquí, a diferencia de la imagen estática, la percepción del tiempo nos es impuesta mediante este movimiento, que gobierna sobre nuestro proceso reflexivo de percepción del tiempo en la imagen de manera diferente a como ocurre en la imagen estática, en el que nosotros somos los que recorremos la imagen mediante la mirada, el obturador puede parecer el mismo, pero el parpadeo es diferente, la composición se genera en cada cuadro, en cada secuencia.

En el campo de la vídeo-instalación, y en la historiografía del cine expandido, los artistas crean sus propios sistemas de reproducción y disposición espacial del vídeo, así como elementos interactivos de navegación por el *timeline*.

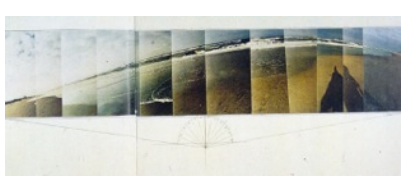

Fig. 7, *Panorama con montaña y mar II*, de Jan Dibbets, 1971.

<sup>&</sup>lt;sup>16</sup> David Hockney Joiners En: Youtube. San Bruno (US): Youtube, [consulta: 2015-08-20] Disponible en: <https://www.youtube.com/watch?v=cGtraVb\_0vY>

Fig. 8, *FACE HACKING REAL TIME FACE TRACKING & 3D PROJECTION MAPPING*, Universal, 2015.

Actualmente, gracias a las técnicas de *videomapping* en tiempo real, resulta más sencillo fragmentar imágenes de vídeo, mostrar varias imágenes de manera simultánea, hacer un collage con ellas, y distribuirlas por cualquier tipo de espacio e incluso adaptarlas a estos con mucha precisión manejando la luz dentro del formato de un proyector, o varios, generando espacios audiovisuales complejos.

Se podría hablar de *videomapping* como un estilo o género que a cuajado sobre todo en la cultura VJ u otros como la danza o el teatro más moderno, y como no, también la publicidad, pero es ante todo una herramienta que nos permite crear un modo de uso de la imagen en movimiento y que genera su propia narrativa expandida.

#### **4.3 ANÁLISIS DEL USO DE LA SIMULTANEIDAD EN LA IMAGEN COMO RECURSO NARRATIVO.**

Hablar de fragmentación de una imagen es hablar también de simultaneidad y sincronía a la hora de crear una composición con esta.

La simultaneidad como cualidad narrativa en la imagen crea un espacio de digestión de las imágenes, sean estáticas o en movimiento, que desestabiliza tiempos como el instante o el *timeline*, debido a las diferentes acciones llevadas en cada una por separado que reta a nuestra mirada a recorrer la composición de esta especie de puzzle visual creando un tiempo parecido al propuesto en la imagen-tiempo de Deleuze en el que este ya no esta subordinado al movimiento.

En el artículo sobre cine y código, escrito por Gene Youngblood, en el libro Future Cinema encontramos al menos tres tipos de simultaneidad en la imagen posibles en el apartado "Parallel Event-Streams"<sup>17</sup> en los que "past, present and future can be spoken at the same time"<sup>18</sup>: Overlay, o fusión de dos imágenes, y simultáneas pero separadas en el espacio, pueden estar separadas por un marco, *framed*, o integradas en la misma imagen, *unframed*.

La fusión es la mezcla de dos o más imágenes dada por productos químicos en el cine o cambios de opacidad entre estas en lo digital. También existen modos de fusión entre imágenes que afectan a colores en concreto, saturación, luminosidad.. Pueden causar confusión fácilmente y son de apariencia etérea. En el cine son comúnmente usados para hacer suaves transiciones entre planos entre otros. Youngblood destaca al artista Stan Brakhage y su uso de esta técnica destacando su acercamiento a la abstracción para transmitir

<sup>&</sup>lt;sup>17</sup> SHAW, J. y WEIBEL, P. *Future Cinema: The Cinematic Imaginary after Film p.* 158

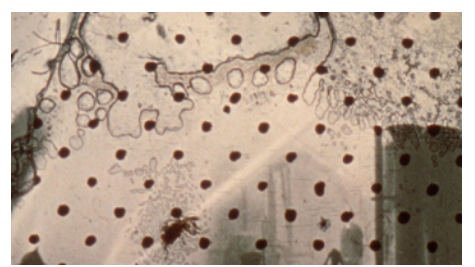

Fig.9, Foto promocional de *By Brakhage: An Anthology, Volume Two,* THE CRITERION COLLECTION, 2010. Antología dedicada a la obra de Stan Brakhage

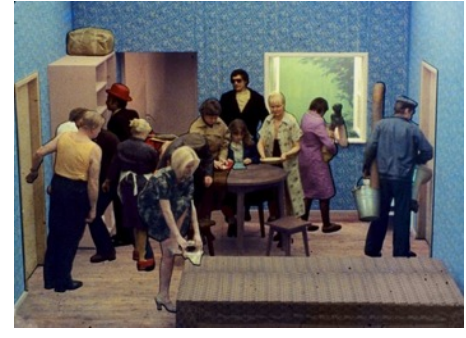

Fig.10 Captura de *Tango*, 1980 de Zbigniew Rybczynski.

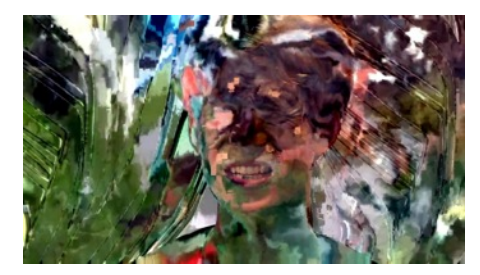

Fig.11, Captura del vídeo de Youtube "*Chairli. "Evident Utensil" OFFICIAL ISSUED VISUALS!! WATCH IN HD!!!"* como ejemplo de uso de la técnica Datamoshing.

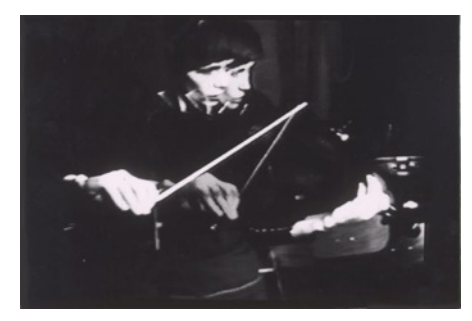

Fig.12, *Violin Power,* 1978 de Steina Vasulka.

sensaciones de carácter onírico(ver Fig.8) "His work is the closest cinema has come to the Joycean text. In such work it is not always possible to identify consciously each-image-stream, just as it is often impossible to distinguish every voice in a musical composition"<sup>19</sup>

En las imágenes simultáneas separadas por marcos estas son dispuestas en la pantalla, o en otros espacios, creando una relación entre ellas. Estás suelen ser mucho más directas y menos confusas al verse las imágenes claramente. Un ejemplo sería la obra de Bill Viola, *Nantes Triptych*(Fig.12)*,* de 1992 en la que nos muestra una proyección de tres imágenes en bucle con el nacimiento de un bebé, un hombre sumergido en una piscina y su madre muriendo en los que se puede apreciar pasado, el instante presente y el futuro.

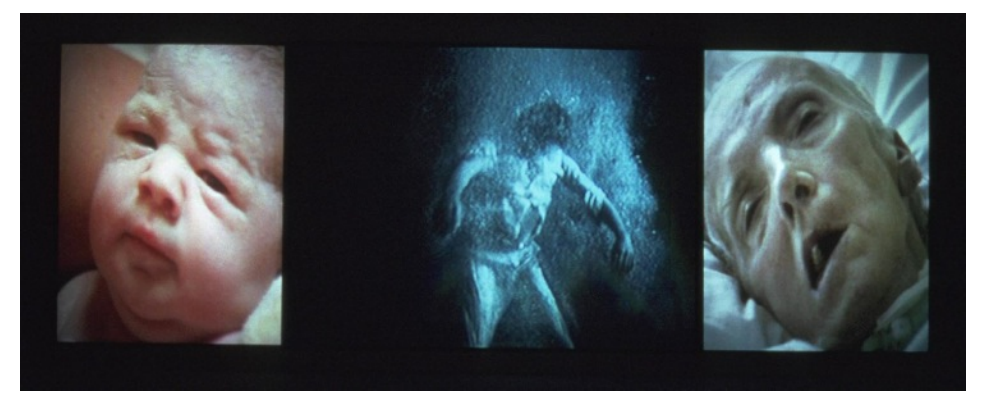

Fig.13, "Nantes Triptych" de Bill Viola, 1992

También es posible la simultaneidad de imágenes sin marco alguno, lo que provoca una invasión de imágenes en un mismo espacio de composición. En ella destaca Youngblood el trabajo de los Vasulkas, Steina y Woody, que a lo largo de su carrera tienen multitud de trabajos con vídeo síntesis en los que juegan con la imagen dentro del *frame*, fragmentándola en si misma y sus componentes haciendo interesantes trabajos en tiempo real, mediante síntesis de vídeo y cámaras de circuito cerrado, que recuerdan a técnicas digitales actuales como el *Data Moshing*(Fig.10)*,* como por ejemplo la obra *Violin Power*(Fig.11) la que la imagen de dos cámaras se mezclan entre si según la frecuencia de sonido del violín*.* También son destacables trabajos de Zbigniew Rybczyński con el *Chroma-Key* como por ejemplo *Steps* o *Tango*(Fig. 9)**.**

La fragmentación del *timeline* y la imagen mediante herramientas digitales e interactivas en tiempo real en la instalación se ha ido incrementando paralelamente a partir de la década de los '90s gracias a una mayor capacidad de proceso por parte de los ordenadores personales y una democratización de

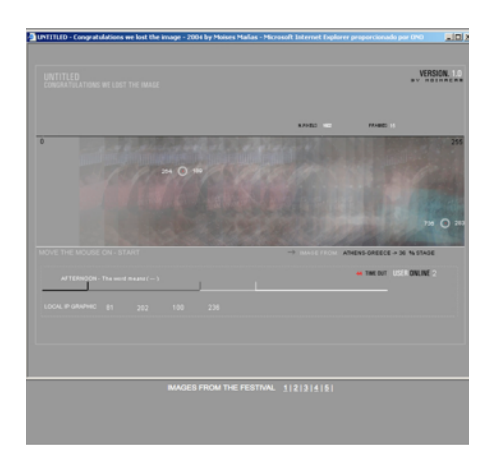

los medios que también han acrecentado su uso fuera de laboratorios específicos mediante herramientas de código que además en algunos casos son Open Source<sup>20</sup> como Pure Data<sup>21</sup> o más tarde Processing<sup>22</sup>.

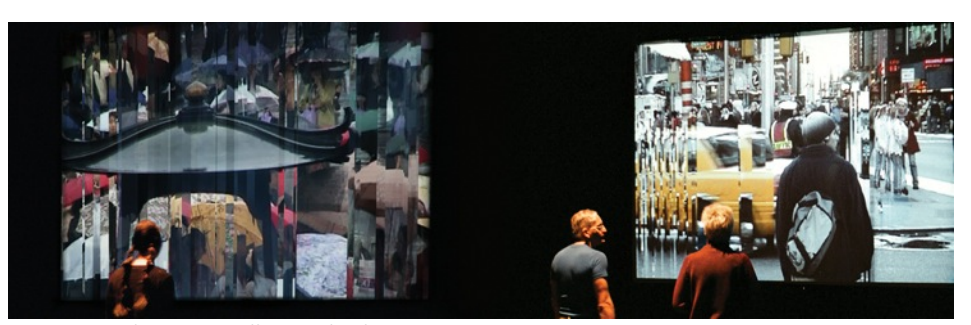

Fig.17, *Liquid Time,* Camille U{erback Fig.14, *Un!tled*, Moisés Mañas, 2004.

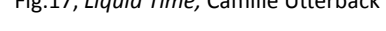

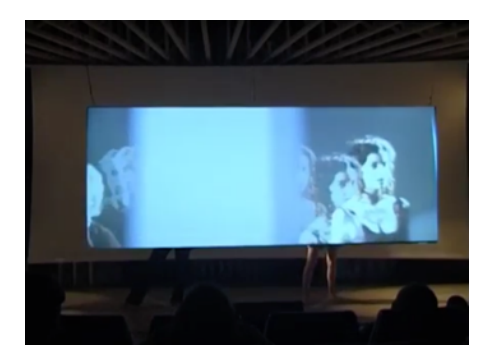

Fig.15, *DELEM*, de Francisco Javier Sanmartín Piquer, Emanuele Mazza, María José Martínez de Pisón Ramón y Gregorio Jiménez, 2005.

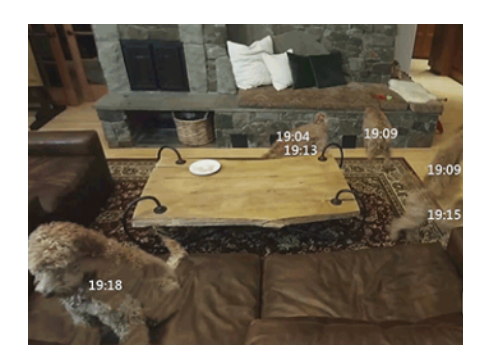

Fig. 16, Captura de pantalla promocional de la grabación resultante de una cámara de seguridad FLIRFX, que nos muestra a un perro junto a la hora en la que estuvo en cada lugar de la imagen en diferentes tiempos simultáneamente.

Obras como *Shifting Time* o las series *Liquid Time*(ver fig.17) de Camille Utterback permiten interactuar al espectador físicamente con el movimiento de la imagen fragmentada en su punto de vista, desconstruyéndola, y que siempre vuelve al punto inicial quedando estática. La obra *Untitled(ver fig.14)*, de Moisés Mañas, nos permite interactuar con la imagen fragmentada entre dos espacios(dos ciudades en este caso) con un navegador mediante una *webcam* con una interfaz que borra la imagen al detectar al usuario conectado al proyecto. También destacar la obra *DELEM<sup>23</sup>(Fig. 15), del Laboratorio de Luz* que mediante un circuíto cerrado de vídeo muestra simultáneamente *<sup>24</sup>* fragmentos de imágenes que corresponden a momentos pasados superpuestos en tiempo real del espectador frente a ella. También la simultaneidad tiene un uso comercial, como por ejemplo, las cámaras de seguridad FLIRFX<sup>25</sup> que nos permiten ver de manera simultánea todo lo acontecido en el cuadro, el movimiento en la imagen, en un archivo reducido de vídeo. (Fig. 16)

Quizá lo más relevante a comentar de la simultaneidad en la imagen sea la multiplicación de la información que recibe el espectador por cada una de ellas y un esquema temporal fragmentado provocado por el ir y venir de la mirada, dando un valor de conjunto a la composición. Esto da también lugar a un juego narrativo con el espectador generando una especie de puzzle visual.

<sup>20</sup> Nota: Distribuido y desarrollado libremente.

<sup>21</sup> Software desarrollado por Miller Puckette inicialmente pensado para música electrónica. En: <https://puredata.info> [Consultado en 2015-09-10]

22 Software desarrollado por Ben Fry y Casey Reas para la generación de gráficos interactivos por ordenador. En: <https://processing.org> [Consultado en 2015-09-10]

*DELEM - Delayed mirror (2005)* En: *Youtube.* San Bruno (US): Youtube, [consulta: 2015-08-20] 23 Disponible en: <https://www.youtube.com/watch?v=Jk8bC6Y7PCM>

<sup>24</sup> Se pueden ser sus proyectos en <http://laboluz.webs.upv.es> [Consultado en 2015-09-10]

<sup>25</sup> Consultar: https://fx.flir.com/flirus/articles/FLIR-Store/10800029

#### **4.4 ANTINARRATIVIDAD EN EL MEDIO AUDIOVISUAL.**

Por antinarratividad se puede entender una narrativa que huye de las reglas de la narrativa convencional de trama y resolución de manera coherente, aunque esto no sea cierto totalmente y siempre haya algo que acontece es una manera de ir en contra de lo convencional.

Un ejemplo de esta anti-narrativa se puede ver en la obra de Ítalo Calvino *Si una noche de invierno un viajero* de 1979 en la que el protagonista a través de un error gsico de la encuadernación va descubriendo relaciones con otros personajes en un formato truncado en paralelo entre los protagonistas.26

Este tipo de narrativas buscan estructuras alternativas así como métodos de reproducción de la obra que transciendan el formato vídeo y su timeline. Encontramos pues experimentos con proyectores, loops, performances, estructuras algorítmicas, entre otros, para favorecer el caracter no-lineal por formato, creando elementos aleatorios en la imagen que huyen del formato reproducible y su repetición en algunos casos. Esto favorece el carácter abierto de una obra que no se puede entender de una sola o ninguna manera, poniendo énfasis en la experiencia, e interactividad, individual con ésta.

"Quiero crear y construir experiencias, quiero que el espectador se involucre en experiencias que tienen que ver con su propia presencia, con su presente. Para mí la experiencia es más importante que las ideas. El arte basado en ideas no me interesa demasiado porque, una vez que captas la idea, la obra, de algún modo, queda conclusa, cerrada, y yo quiero que la obra siga viva y, especialmente, que siga viva en el encuentro con el espectador. No me agrada la idea de que en ese encuentro se produzca un «¡eureka!, ya sé lo que significa esto». Lo que yo pretendo es comparable a arrojar una piedra al agua, de manera que las ondas continúan expandiéndose... Y esas ondas, en su relación con el público, es lo que me parece más importante: la posibilidad de que la experiencia creada genere algo nuevo e inesperado cada vez que se produce el encuentro con el espectador."27

Este tipo de narrativa también es cercano a la abstracción visual, al materialismo del propio medio usado y su lenguaje. Suele haber por lo tanto una experimentación con el medio no habitual en el cine convencional. Se abre un terreno de exploración en el "sin sentido", desde el punto de vista anticomercial y anarquista, en una búsqueda del signo puro antes que de un acontecimiento que trata de poner en evidencia el uso habitual del medio y su "reglamento", por ejemplo, en el cine de *Hollywood*.

<sup>26</sup> CALVINO, I. *Si una noche de invierno un viajero*

<sup>27</sup> LE GRICE, M. Op. Cit, *p. 81*

"...(sobre la narrativa) desde muy pronto desarrollé una posición abiertamente antinarrativa, entendiendo el término en el mismo sentido en que Dziga Vertov decía que el cine era el opio del pueblo. En primer lugar, lo narrativo proporciona una sensación de coherencia que, en mi opinión, no está ahí, no es real. Es una falsa coherencia, una sumatoria de causas y efectos falaz. El mundo no funciona así, no es así como uno lo experimenta."28

#### **4.5 DEL ESPECTADOR AL USUARIO EN LA INSTALACIÓN DE VÍDEO INTERACTIVA.**

Quería comentar antes de terminar este capítulo unas breves observaciones sobre el papel del espectador y su transformación en usuario en este tipo de instalaciones.

Cuando el espectador puede modificar e interactuar con la obra este pasa a ser usuario. Las obras interactivas normalmente buscan la participación con el usuario en mayor o menor grado. Ahora bien esta implicación o participación con la obra y su interfaz es abierta a las necesidades concretas de ésta siendo sistemas para necesidades concretas. Un usuario de videojuegos, por ejemplo y salvando excepciones, busca el jugar, busca la inmersión con el medio y su respuesta, y también tiene claro el espacio de juego y su interfaz, normalmente un monitor y el mando.

En la instalación interactiva, sin embargo, estos límites están marcados por el artista y la propia capacidad del software utilizado<sup>29</sup> que despliega su obra en un espacio con cualidades especificas para las que tiene que estar adaptada. La arquitectura, el número de gente, la luminosidad, entre muchos otros, son factores fundamentales para el funcionamiento y entendimiento de la obra. Teniendo esto en cuenta el artista elige como va a interactuar con el medio, de manera recíproca puede buscar un mayor grado de inmersión en la obra o con el espacio, así como con el espectador o consigo misma.

El tipo de usuarios que suelen usar estas instalaciones son normalmente espectadores que esperan algo de tipo expositivo, como un cuadro por ejemplo, o casuales, en un entorno público o ajeno al museo, por ejemplo. Las obras pueden requerir una mayor participación para desarrollarse o pueden ocurrir de manera accidental por parte de estos usuarios pueden ser, por ejemplo, pasivos, contemplativos, casuales, accidentales...

<sup>29</sup> MANOVICH, L. La vanguardia como software, En:

<sup>28</sup> Ibíd, *p. 82*

https://www.uoc.edu/artnodes/espai/esp/art/manovich1002/manovich1002.html [Consultado: 10-09-2015]

# **5. PAUSA Y EFECTO. DEFINICIÓN DEL PROYECTO PRÁCTICO**

Como ya he mencionado este proyecto tiene como punto de partida los *collages* de Hockney comentados en apartados anteriores y se centra principalmente en su uso de la presentación simultánea de un conjunto de imágenes capturadas desde un punto fijo en un mismo espacio, como en un panorama, que luego es reconfigurado con la selección y disposición del material en la elaboración de un puzzle visual, así como en la percepción del movimiento y el tiempo entre las imágenes estáticas que componen este espacio de montaje, que en conjunto crean una narrativa no lineal cuyo *!meline* es un proceso reflexivo de comprensión, y descompresión, por parte del espectador de lo ocurrido en la composición.

Como el título indica se va crear un juego interactivo con una composición de imágenes, en este caso material audiovisual, que juega con la imagen estática añadiendo el movimiento en la interacción con el usuario. Esta composición estará formada por vídeos fragmentados, que serán proyectados de manera individual en un soporte con técnicas de *videomapping*, en lugar de fotografías. Estos se mantendrán en pausa por defecto, ofreciendo una composición estática que luego será modificada con la interacción del usuario, que mediante una interfaz creada con una cámara web como sensor y un software creado con el lenguaje *Processing*, podrá reproducir los vídeos que tiene delante con su movimiento. En esta obra de carácter expositivo cada usuario va dejando un rastro de movimiento y una composición diferente en la imagen durante las transiciones estático-movimiento-estático.

La instalación se llama *Pausa y Efecto* haciendo ironía de la estructura narrativa más común "causa y efecto" y que además describe tal cual lo que ocurre, el efecto narrativo de esta instalación es causa de la interacción directa del usuario, ya que la composición irá cambiando a medida que entra en movimiento y vuelve al estado de pausa, y por lo tanto también cambian los acontecimientos narrativos de ésta, de manera desordenada y casi aleatoria como respuesta.

A continuación voy a detallar el apartado práctico en los siguientes epígrafes divididos en grandes bloques, en los que comentaré la programación, lo audiovisual y el montaje de la instalación.

#### **5.1 DISEÑO DE INTERACTIVIDAD CON EL USUARIO Y PROGRAMACIÓN DE LA INTERFAZ.**

En este epígrafe voy a abordar el diseño de la interacción con el usuario y el funcionamiento del dispositivo audiovisual creado usando distintos *softwares* para la reproducción y mapeado de los clips de vídeo usados y un control virtual del *timeline* en relación con el usuario y el espacio.

#### *5.1.1 Descripción de la interacción y controles.*

Se trata de una obra de carácter expositivo, en ella el espectador se convierte en usuario de manera directa independientemente del interés de éste por participar en ella. Para ello quería crear una interfaz que no requiriera una intención forzada de participar, que fuera casual, casi azarosa en la relación imagen-usuario.

Para esto es necesario que el número de usuarios admitidos sean múltiples, todos los que estén frente a la pieza, que no haya un dispositivo único que separe al usuario del espectador, y aunque esto no quede exento de problemas de estabilidad, como veremos en las pruebas de testeo, el relación interactiva no sea exclusivo de uno o un número concreto de usuarios y su participación pueda ser casual y directa dejando libre el nivel de implicación por su parte con la obra.

En este trabajo se pretende que el usuario interactúe con el *timeline* de cada clip de vídeo y experimente con la relaciones de espacio, movimiento y tiempo que se puedan dar con la imagen modificando la composición y la narrativa de ésta así como en el uso de la interfaz y su poética. El usuarioespectador dispara con su movimiento una serie de áreas de *trigger* (zonas de colisión), creadas con una webcam que hace de sensor y puente con el software, que selecciona el clip que coincide con su posición en una retroproyección de vídeo mapeado en un soporte. El clip, por defecto, está en estado de pausa y siempre vuelve a este estado. Una vez activado el clip éste entra en estado de reproducción(play) y además lo hace a una cantidad de velocidad proporcional, establecida por el software, respecto al movimiento del usuario, que siempre parte de cero. Esta variable generada por el movimiento del usuario se suma aumentando la velocidad si éste sigue moviéndose dentro del área de *trigger* y cuando este sale de ella desciende con un efecto de inercia poco a poco hasta llegar a cero y de nuevo al estado de pausa.

#### *5.1.2 Programación de la interfaz y otros so:wares.*

En este apartado voy a abordar de forma más específica el funcionamiento del software usado para reproducir y hacer el mapeado de la superficie de la pantalla de los vídeos y el diseño del sketch escrito en lenguaje *Processing*<sup>30</sup>. El diseño de la programación se divide en dos apartados. En uno la programación, escrita para el propósito en Processing, del sensor, una matriz e inercia para la interfaz, y en otro, la comunicación MIDI<sup>31</sup> con *Resolume Arena 4<sup>32</sup>* que servirá para reproducir los vídeos y hacer el *videomapping* de una manera más fácil y rápida.

Como he comentado, la idea de en esta instalación el usuario sea participe con la obra de una manera lo más transparente posible con una interfaz que no sea física, para ello se pensaron distintos bocetos de interacción basados en el microcontrolador Arduino<sup>33</sup>, una placa con diferentes versiones para distintos propósitos, que nos sirve para conectar varios tipos de sensores, como un botón o un potenciómetro, para la obtención de valores de estos, así como el control de actuadores, como un motor o un led. También es común ver proyectos de control de otros dispositivos electrónicos, como el disparador de una cámara de fotos o provectos de domótica, por citar algunos, con el uso de técnicas como el *hacking*. Esta placa tiene su propio lenguaje con el mismo nombre que es muy parecido en estructura a *Processing* con el cual puede interactuar por el puerto de serial usando una librería.

Entre estos bocetos estaban los basados mecanismos de dos posiciones, como un sensor de presión, que no permiten la modulación, un rango de valores donde se permite la modulación, con los que se pensó por ejemplo la creación de una matriz para saber, según el sensor presionado, la posición en la sala de un usuario siendo un medio muy tosco y rudimentario. También se valoró el uso de sensores de ultrasonidos que permiten saber la distancia de un objeto que este frente a ellos devolviendo un valor y el uso de motores controlados por Arduino desde Processing que movieran en interacción con el usuario las pantallas de proyección. Para el control de Resolume hice una prueba satisfactoría de comunicación por el protocolo MIDI por parte de

<sup>&</sup>lt;sup>30</sup> Lenguaje *open source* creado por Ben Fry y Casey Reas para la generación de gráficos interactivos por ordenador. En: https://processing.org [Consultado en 2015-09-10]

<sup>31</sup> MIDI (abreviatura de Musical Instrument Digital Interface) es un estándar tecnológico que describe un protocolo, una interface digital y conectores que permiten que varios instrumentos musicales electrónicos, computadoras y otros dispositivos relacionados se conecten y comuniquen entre si. En: https://es.wikipedia.org/wiki/MIDI [Consultado en 2015-09-10]

 $32$  Resolume es un software dedicado para el lanzamiento de vídeos y su manipulación en tiempo real con el que también permite el *videomapping.*

Es un microcontrolador y un lenguaje de programación *open source* creado por Massimo Banzi 33 y David Cuartilles. En: https://www.arduino.cc [Consultado en 2015-09-10]

*Arduino* conectado al ordenador mediante una interfaz midi y que ya sin *Processing* se encargaría por si sólo de manejar la información de los sensores y enviar parámetros a *Resolume* convirtiéndose en el motor, timeline, de la obra.

Paralelamente había estado mirando la conexión directa de *Processing* con otros dispositivos tales como un micrófono, una cámara web o un teclado de ordenador al estilo *MakeyMakey<sup>34</sup>* para la lectura de valores como *inputs* exclusivamente. Finalmente también había estado revisado algo rechazado casi por completo, las técnicas de programación con *Computer Vision<sup>35</sup>*, en particular la librería OpenCV<sup>36</sup> para Processing, que usan una cámara de vídeo como sensor de interfaz y se sirve de algunos algoritmos como el seguimiento de *Blobs*, por varios métodos como el *tracking*(seguimiento y localización de un punto en el espacio de captura) color o seguimiento de un color en concreto o una forma como una mano, que resulta muy interesante ya que esto da una posición constante en el espacio capturado de la cámara que nos permitiría activar los vídeos enlazados a estas áreas de *trigger*. El problema principal es que normalmente cuando el número de usuarios frente a la cámara es mayor a tres, más o menos, estos *Blobs* que nos dan las posiciones de los objetos que siguen por *tracking* comienzan a desestabilizarse con el consecuente envío erróneo de datos provocando el mal funcionamiento de la instalación.

Después de varios prototipos muy toscos y poco funcionales con la ayuda de mi tutor se pensó en hacer una mesa de control con el uso de *Computer Vision* haciendo *tracking* de objetos sobre la superficie proyectada al estilo de la famosa *Reactable<sup>37</sup>*, una *workstation* para la creación de música con una interfaz de control con objetos, módulos, dispuestos en una mesa de luz que controlan el software. Esto nos daría un espacio de control más seguro y contenido que requiere del uso de unos objetos que se disponen sobre la mesa con un motivo, un símbolo, que el ordenador reconoce para hacer este seguimiento en la creación de un Blob, a cada símbolo se le podría agregar un parámetro diferente lo que satisface la necesidad de control requerida de una manera funcional y más fina. Esta idea chocaba con la idea que tenia inicialmente respecto el estilo expositivo casual de la obra al tener que haber una intención por parte del usuario en participar usando la interfaz física, la mesa y los objetos, así como tener cabida en ésta, pero era una opción

<sup>34</sup> http://www.makeymakey.com [Consultado en 2015-09-10]

<sup>&</sup>lt;sup>35</sup> SZELISKI, R. *Computer Vision: Algorithms and Applications* En: h{p://szeliski.org/Book/ [Consultado: 2015-09-10]

<sup>36</sup> http://opencv.org/about.html [Consultado en 2015-09-10]

<sup>&</sup>lt;sup>37</sup> http://www.reactable.com [Consultado en 2015-09-10]

bastante segura de llevar a cabo el control de varios parámetros de cada clip de vídeo así como el *tracking* de posición del usuario en el soporte proyectado.

Entonces revisando unos tutoriales de la librería de vídeo<sup>38</sup> que viene por defecto en la versión 2.1 de Processing para llevar a cabo esto di con un ejemplo de otra técnica, más anticuada, simple y por lo tanto más fácil de comprender para mi nivel llamada Frame Differencing<sup>39</sup>. Esta técnica se basa en el análisis por comparación de los valores RGB de un *frame* con el anterior constantemente. Cuando hay un cambio en la matriz de los pixeles capturados los valores RGB cambian y devuelven un valor que corresponde a la diferencia de la suma de los valores de cada canal. Esto se denomina Motion Detection(detección de movimiento) ya que el valor es equiparable a la cantidad de movimiento en la captura y se asemeja bastante también a la velocidad que este se produce. Se ha de establecer un umbral, ya que hay cambios imperceptibles que alteran esta variable global constantemente para que al usarla solo tenga efecto a partir de una cantidad de movimiento por parte del usuario. Con esto ya se tienen tres de los controles esenciales para la instalación: *play* una vez el umbral sea superado, modulación de la velocidad del clip en concordancia con al valor mínimo y máximo de la variable y *pause* una vez la cantidad de *Motion Detection* no llega a pasar del umbral.

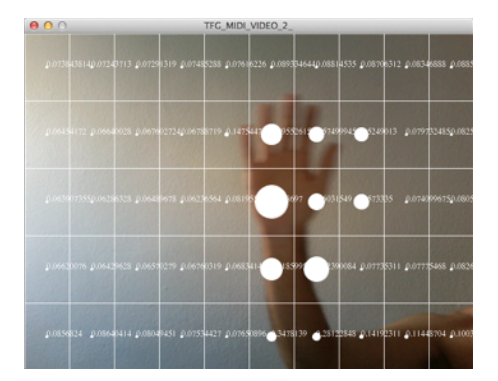

Fig. 18. Matriz que separa el análisis de *Frame Differencing* por áreas

Lo principal ahora es resolver la localización del usuario en la captura de la cámara. A diferencia del *Blob*, que nos proporciona un *tracking* directo y constante de un punto en el espacio, la técnica *Frame Differencing* no lo hace ya que sólo devuelve un valor de estimación de movimiento de todo el cuadro del *frame*. Para resolver esto vamos a crear una matriz que dividida el análisis de *Frame Differencing* por celdas en lugar de todo el espacio de captura. Cada celda tiene una posición en el espacio que coincidirá con el espacio de un clip de la proyección(Fig. 18). Estas celdas servirán de áreas de *trigger* cada una con su propio valor y umbral que serán usados de manera independiente para cada clip por separado solucionando así el problema del *tracking* con un método, aunque más rudimentario, favorece la estabilidad y la jugabilidad con el usuario.

Sólo queda un problema por solucionar en el control, el clip de vídeo varía su velocidad de una manera brusca, cortante, al reproducir y parar en seco los clips de vídeo. Para solucionar esto y hacer la interacción más fluida se a añadido una constante de inercia que resta constantemente un valor a la variable de velocidad de todos los clips.

<sup>38</sup> En: https://github.com/processing/processing-video [Consulta: 2015-09-10]

<sup>&</sup>lt;sup>39</sup> Ejemplo de Frame differencing - http://www.kasperkamperman.com/blog/computer-vision/ computervision-framedifferencing/ [Consultado: 2015-09-10]

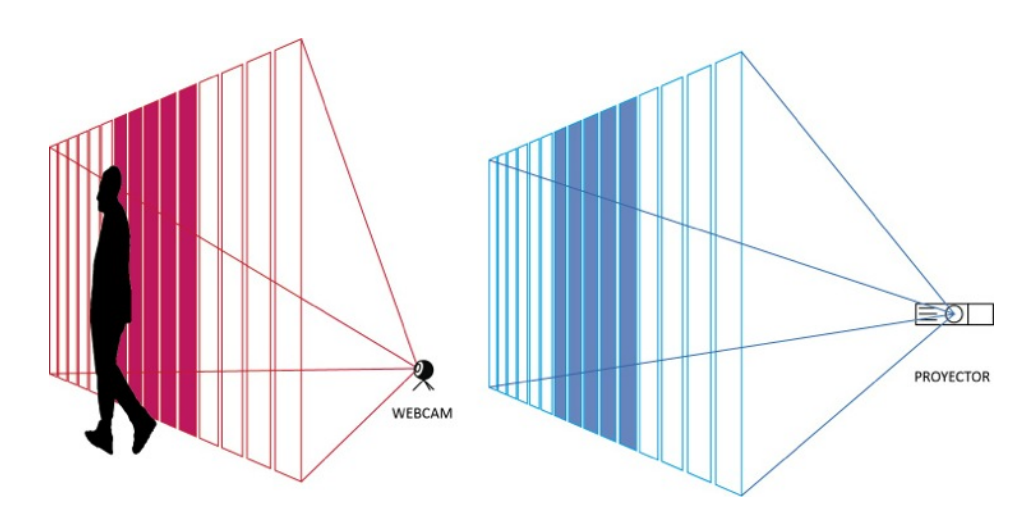

Fig. 19. Ejemplo de la relación de la posición del usuario en la captura con la proyección.

> El último paso dentro del *sketch* de *Processing* es la comunicación para el envío de estás variables como mensajes de control para controlar los eventos en *Resolume Arena 4*. He decido usar un *software* dedicado ya que resulta mucho más cómodo para el lanzamiento de clips y el mapeado. He elegido este soft entre otros como Modul8 con Madmapper, de los que puedo disponer en la carrera ya que el centro dispone de licencias y VPT<sup>40</sup> un *freeware* hecho con Max/Msp, por que era la única opción de estas tres que me permitía un control total de cada clip de manera independiente. *Resolume* además al ser un software dedicado enfocado a VJ's cuenta con múltiples herramientas, las necesarias para esta instalación de sobra, con las que realizar ajustes más rápidamente que con *Processing* con el que serían más lentos de hacer escribiendo el código. Además cuenta con un códec propio, DXV, que decodifica los vídeos más rápido, a costa de un mayor tamaño del archivo, que mejora la fluidez y estabilidad, y está pensado para trabajar con vídeo en alta resolución.

> Para la comunicación con *Resolume 4* desde *Processing* se comenzó trabajando con el protocolo OSC(Open Sound Control)<sup>41</sup> mediante una librería diseñada para la comunicación en red entre distintos dispositivos y softwares. Una vez conseguido el primer prototipo resultó que *Resolume 4* no deja mapear la sesión y los clips de manera independiente teniendo que enviar más mensajes desde *Processing* y que finalmente termino por no funcionar de manera correcta en los primeros test. Entonces escogí la comunicación con *Resolume* por el protocolo MIDI que aunque es mucho más viejo y limitado y con menos resolución en los parámetros también es estable y para este

<sup>40</sup> https://hcgilje.wordpress.com/vpt/ [Consultado: 2015-09-10]

<sup>41</sup> http://opensoundcontrol.org/introduction-osc [Consultado: 2015-09-10]

proyecto funciona sobrado. Para ello descargué una librería MIDI<sup>42</sup> para *Processing* y asigné las variables de cada celda de la matriz a un grupo de mensajes MIDI que controla un clip.

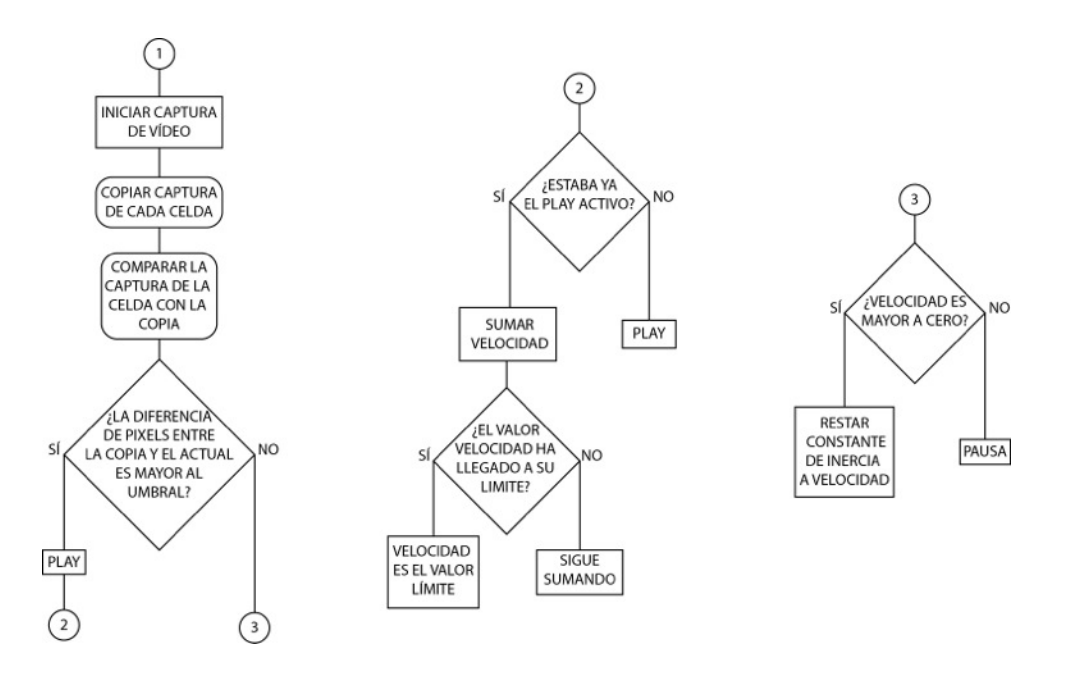

Fig. 20. Diagrama de flujos del funcionamiento general de la programación.

<sup>&</sup>lt;sup>42</sup> The Midi Bus. En: https://github.com/sparks/themidibus [Consultado: 2015-09-10]

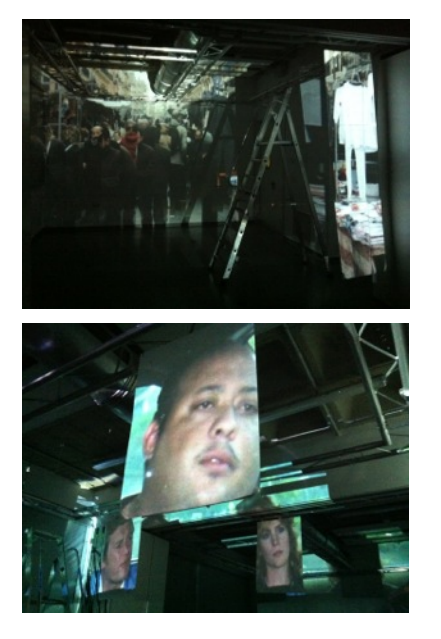

Fig. 21 y 22. Pruebas de proyección y toma de medidas en la sala.

### **5.2 TOMA, ANÁLISIS, EDICIÓN Y PROYECCIÓN DE LA COMPOSICIÓN AUDIOVISUAL.**

En este apartado vamos a comentar todo lo relacionado al proceso audiovisual llevado a cabo: los preparativos de preproducción, la grabación de los clips y la edición adecuada a los fines específicos de esta instalación.

#### *5.2.1 Preproducción.*

El espacio de proyección iba a ser una sala de proyectos (*projectroom*) del departamento de Escultura de la Facultad de BBAA de la UPV pero debido a las dimensiones requeridas por esta, quería que ocupase por lo menos una pared en su totalidad, desde el suelo hasta una altura de más de dos metros, se optó por utilizar tres *projectroom* continuas y hacer una retro-proyección por recomendación de uno de los técnicos.

Realicé la primera reserva del espacio y fui con un vídeo para probar el tamaño y la potencia del proyector con diferentes materiales para el soporte como acetatos, papel cebolla, metacrilato, malla, bolsas, cartulinas, etc… En un primer momento pensé en usar los acetatos pero a la distancia a la que estaba la proyección la imagen perdía fuerza y finalmente me quedé con el papel cebolla ya que la imagen era bien visible, son baratos y fáciles de manejar.

También tomé las medidas(Figs. 20 y 21) del espacio proyectado visible que cuadraba casi perfectamente con un formato de imagen 4:3 y que correspondería al lienzo de la composición de los diferentes clips a mapear.

Para un correcto funcionamiento del sistema creado deseche la posibilidad de mostrar diferentes tomas distribuidas cada una en un papel cebolla al estilo de los *collages* de *Hockney*(Figs. 20, 21 y 22) por ser poco adecuado para la interacción con el usuario y decidí usar una sola toma de vídeo en formato 4:3, que será fragmentada dentro de un sólo *frame*, dentro del espacio del cuadro de la captura, y será dispuesta con cortes verticales cuya interacción será con los clips en el eje horizontal de la composición y así el usuario al pasar delante de un vídeo lo moverá sin tener que hacer movimientos extraños o moviéndolos de forma involuntaria a lo largo del eje vertical de la composición. Con *Resolume* rápidamente dividí el vídeo que llevaba de prueba en 15 fragmentos, una cantidad de vídeos suficiente para el juego con el usuario en el espacio, cortados verticalmente y medí en el espacio de proyección el tamaño en cm. del clip individual.(Fig. 18)

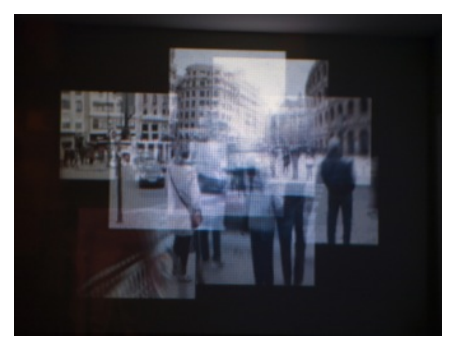

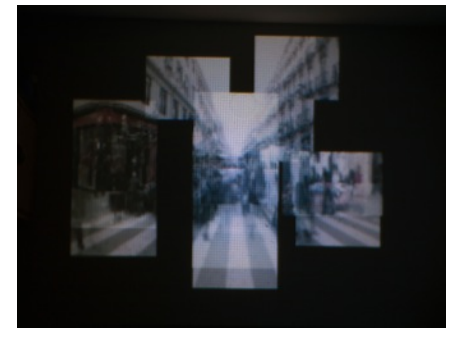

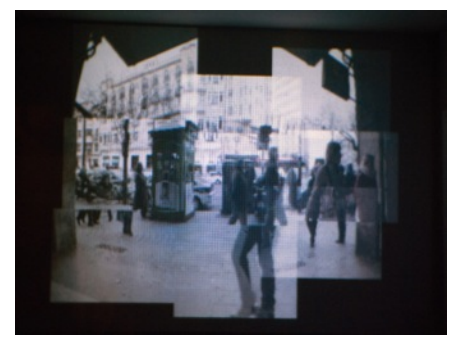

Fig. 23, 24 y 25. Primeras pruebas de composición con *videomapping*.

#### *5.2.2 Rodaje.*

Antes de comenzar el rodaje comencé un análisis de movimiento, encuadre y duración con vídeos que ya tenía grabados. A estos les aplicaba una edición rápida en *Adobe Premiere Pro CC 2014<sup>43</sup>* para exportarlos a *Resolume* y observar los resultados.

Respecto al análisis de movimientos de cámara opté por el plano fijo ya que la toma panorámica y el *travelling* deforman el espacio totalmente y la composición queda desordenada y confusa, y aunque desechados para esta instalación, no descarto en un futuro seguir probando con estos movimientos de cámara en trabajos similares. El plano fijo sin embargo nos da un espacio estable en el que se aprecia mejor el movimiento de personas y objetos.

Para el tipo de encuadre en el plano, debido al sistema establecido y la relación con el usuario, opté por un plano general en el que el tamaño del espacio de captura coincida lo más exacto con el tamaño a escala del espacio real del usuario frente a la proyección como si fuese un contraplano con el espacio del usuario.

Advertí también que la duración de cada fragmento de la toma tenía que ser relativa a la acción llevada a cabo para no desvirtuar el énfasis en lo acontecido. Esto es una selección del momento de la acción seleccionada(un personaje que pasa de un lado a otro, por ejemplo) para cada fragmento, que será un bucle, con una duración que no será la de la toma en su totalidad, ya que dejaría espacios vacíos o con eventos sin importancia que aunque también pueden resultar interesantes no es lo buscado para esta pieza, ya que se pretende la mayor comprensión de una serie de hechos seleccionados del espacio de la toma. Esta duración determinada por la acción crea un tiempo irregular entre los clips de la composición.

Una vez aclarado esto comienzan los bocetos y pequeños *scripts* con ideas para la grabación. En un principio la idea era grabar una escena cotidiana de carácter documental pero la composición final de fragmentos diferentes de un mismo video dispuesto en tiras verticales que ordenan el espacio al juntarse me hizo desecharlas. Salí en total dos días de rodaje más.

Para el primero fui con unos amigos a la playa(Figs. 25 y 26) y dividí el campo de captura de la imagen, la escena, en 20 fragmentos con lineas y palos de los cuales 15 corresponden al formato 4:3 de la imagen en formato FHD de 16:9. La idea era que cada personaje fuese apareciendo de manera individual en uno de los fragmentos que luego coincidirían con cada banda de

<sup>&</sup>lt;sup>43</sup> http://www.adobe.com/es/products/premiere.html [Consultado: 2015-09-10]

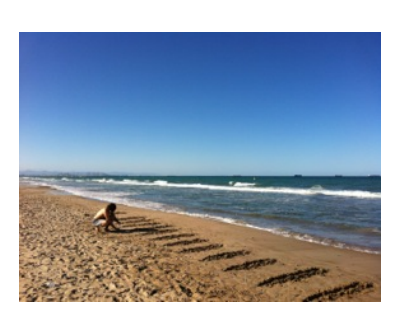

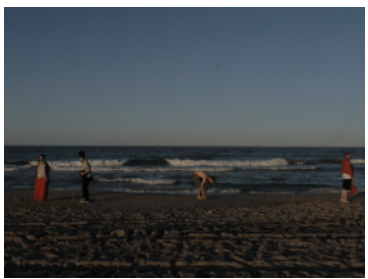

Figs. 26 y 27. Rodaje desechado en la playa.

proyección. Se creo una especie de juego en la que iban intercambiando objetos grabando tomas mientras atardecía y finalmente anochecía para luego encadenarlas en fundidos, pero el resultado fue un desastre a la hora de la edición y además la idea y la estética no me convencieron finalmente, los vídeos eran demasiado largos y ocurrían demasiadas cosas.

Para el segundo día de rodaje lleve a dos amigos que improvisaron una escena rápida en la que una chica y un chico se encuentran en una calle, se saludan se enfadan y se van. La escena duraba unos 30 segundos. Entre escena y escena aproveche para grabar algunos planos de gente andando por las calles.

Al revisar esta segunda tanda de escenas que luego detallaré caí en la cuenta de algunos momentos "especiales" en los que gente miraba a cámara, niñas cruzando un semáforo en rojo o una mujer a la que parece no gustarle que la graben que pueden pasar inadvertidos en un plano de gran duración pero que podían ser enfatizados al acortarlos en pequeños bucles. Ahí estaba la narrativa documental y casual que estaba buscando, la captura de eso gestos o pequeños detalles entre la gente que iban de un lado a otro del plano eran perfectos para llevar a cabo en la edición experimentos con el sistema de proyección creado.

#### *5.3.3 Edición.*

En la edición pues finalmente hubo un proceso de selección de momentos. Cuanto más cortos mejor funcionaban ya que se advertía mejor lo que pasaba en el momento desde el punto de vista de imagen simultánea en la que se muestran diferentes áreas de la misma imagen que al ser muy largas podían perder sentido al convertirse en un amasijo de formas. Aquí había también una búsqueda diferentes efectos de movimiento siendo seleccionados: el cruce entre dos personas, un grupo de gente, dos personas en la misma dirección y una persona rodeada de gente. Se trata ahora de una serie de microrelatos en lugar de una sola escena como se había pensado en un inicio. La duración de estos microrelatos es muy corta, apenas unos segundos, y la duración de cada fragmento lo es más, llegando a durar menos de un segundo en algunos casos y en otros alrededor de veinte, cuya narrativa se asemeja mucho a la de la imagen estática, como la fotografía de autor documental, en la búsqueda de ese momento de *punctum<sup>44</sup>* o gancho con lo ocurrido en la imagen que debido a la naturaleza de reproducción en bucle del clip y la duración mínima apenas se advierten cambios en el movimiento de personajes y objetos haciendo la lectura de información de la imagen mucho más digerible para el espectador.

<sup>&</sup>lt;sup>44</sup> Término acuñado por Roland Barthes en "La cámara Lúdica", 1980.

Una vez dispuestos las cuatro escenas que formarían la serie estos fueron editados en Adobe Premiere con un mismo proceso: Recorte de la escena, cambio de formato de 16:9 a 4:3 a una resolución de 1152x864px para aprovechar recursos ya que es la definición máxima del proyector disponible en este formato, retoque de color y sonido y finalmente recorte del cuadro y duración de cada fragmento para su exportación en un archivo de Quicktime . MOV con el códec DXV a una resolución de 76x864px(1152/15=76,8px). Los vídeos ya están listos y optimizados para ser llevados a *Resolume*.

#### *5.2.4 Análisis de las escenas que forman la serie.*

En este apartado voy a analizar cada escena de las cuatro que forman la serie una por una. Decir antes que todas tienen en común una velocidad de 50 frames por segundo para suavizar el movimiento de la imagen cuando esta sea reproducida a velocidades muy bajas en la instalación. También se uso un objetivo fijo de 25mm, equivalente a 50mm en la cámara usada, para un campo de visión lo más cercano al nuestro.

El tipo de escenas grabadas en plano general y la temática puede recordar al las primeras tomas de cine primitivo de los hermanos Lumiere y otros más de esa etapa que busca la experimentación de ese primer contacto con el medio de la imagen en movimiento.

El sonido capturado en los vídeos es el de el micrófono de la cámara, que es básicamente de ambiente con algún que otro sonido que sobresale del resto. El sonido en la instalación también va a ser simultáneo, es decir, se van a mezclar los sonidos de los fragmentos activos creando un ruido ambiente único apoyado con un efecto de reverberación.

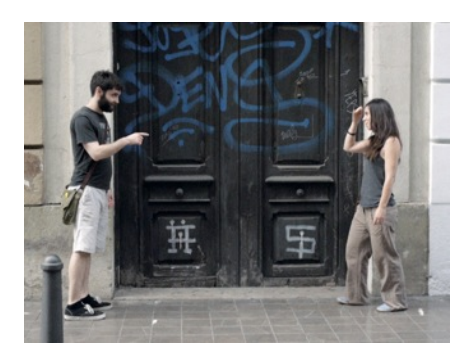

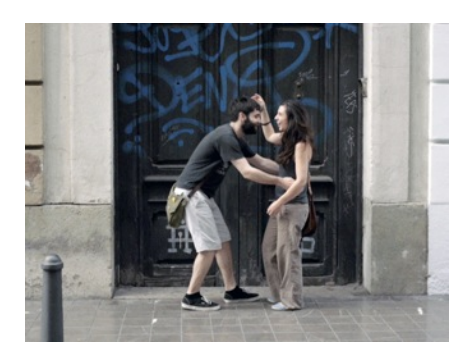

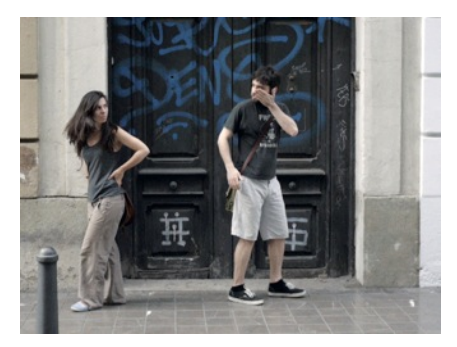

Figs. 28, 29 y 30. Capturas de la escena original

#### Figs. 31. Captura de la escena fragmentada.

#### **ESCENA 1(en Figs. 27 a 30)**

**Título: Encuentro causal. Duración: 30 Seg. Formato: FHD 50fps.**

Esta es la única escena de la serie en la que usé actores en una acción improvisada. En ésta dos amigos tienen un encuentro en la calle, y parece por sus reacciones que han pasado algún tiempo sin verse. Al reconocerse se abrazan y enseguida mantienen una conversación, al poco la chica parece enfadarse y suelta una bofetada al chico, único sonido apreciable ante el ruido ambiental, el encuentro termina y cada uno sale por el lado contrario al que entró. Fue la prima escena que monté y aunque su duración era de 30 segundos al dejarla entera en cada fragmento apenas se apreciaba la presencia de estos dos personajes y me hizo caer que necesitaba escenas más casuales y rápidas. Si ahora la volviese a rodar optaría por que los dos personajes simplemente se girasen al cruzarse.

La acción selecciónada esta escena es la llevada a cabo por estos dos personajes y por lo tanto en cada fragmento solo se muestra la entrada y salida de cada uno de estos dejando tan sólo un instante, un f*rame*, con el cuadro vacío, mostrando el fondo, el escenario que siempre es constante.

Los personajes entran en lados opuestos del marco del cuadro se esperan y luego se reúnen en el centro donde mantienen la conversación que dura la mayoría de la escena. Al hacer esto los fragmentos del centro son los que más duración tienen y por tanto presentan una acción menos dinámica que entorpece, en opinión personal, el ritmo del movimiento a la hora de la interacción.

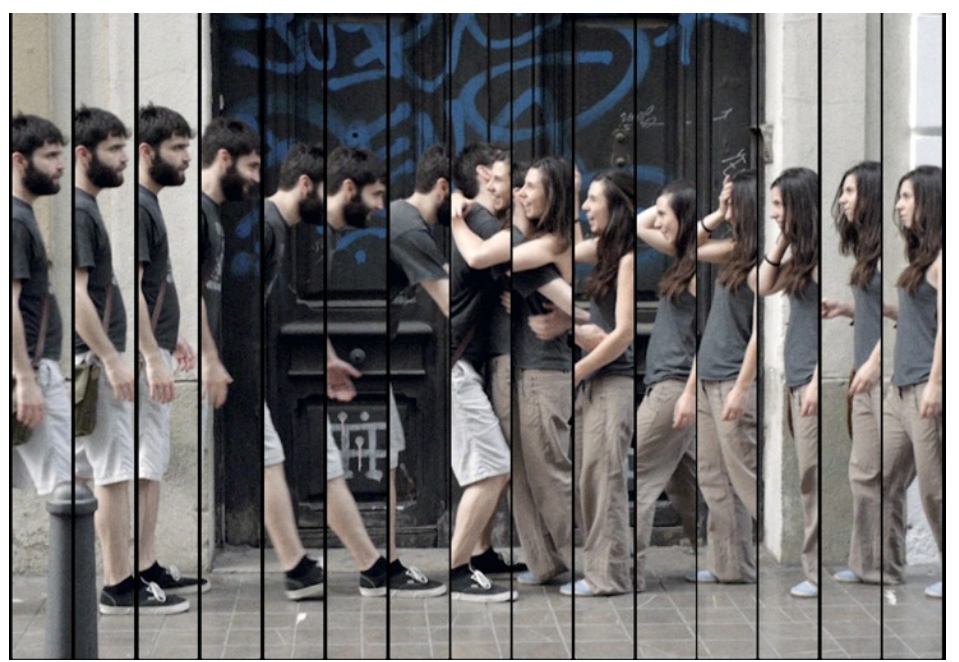

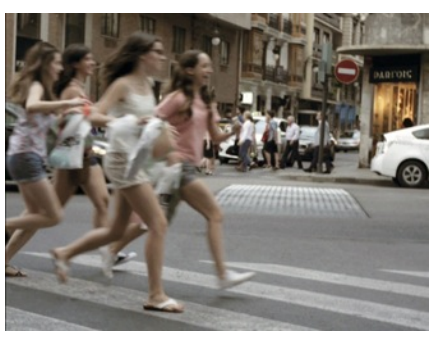

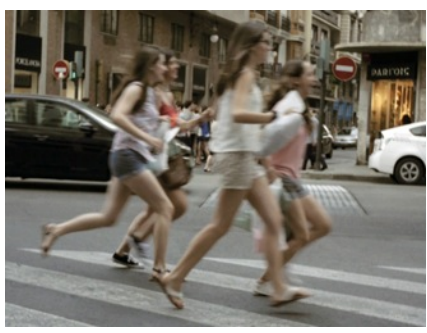

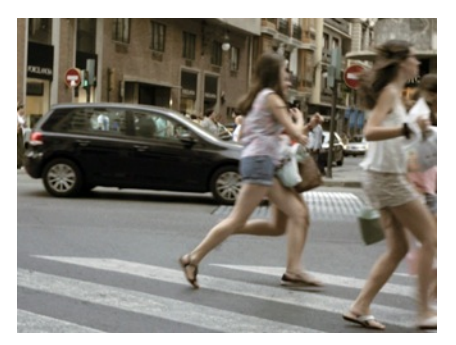

Figs. 32, 33 y 34. Capturas de la escena original

#### **ESCENA 2(en Figs. 31 a 34)**

**Título: Manada. Duración: 1 seg. Formato: FHD 50fps.**

Esta escena fue tomada en un proceso de búsqueda dejando grabar la cámara en un paso de cebra de gran afluencia de gente. La escena seleccionada corresponde a un grupo de adolescentes que cruzó corriendo el semáforo en rojo de un lado a otro del cuadro dejando el resto del escenario vacío, se trata también de la escena más corta de la serie no llegando a más de un segundo y medio de duración.

Aquí la acción que ocurre en cada fragmento es el paso del grupo entero, no dejando huecos entre si, lo cual crea un efecto de mezcla entre sus componentes que puede resultar interesante en la instalación a modo de experimento cinético. También destacar el grito de susto de una de las niñas sobre el ruido ambiente que da personalidad sonora a la escena.

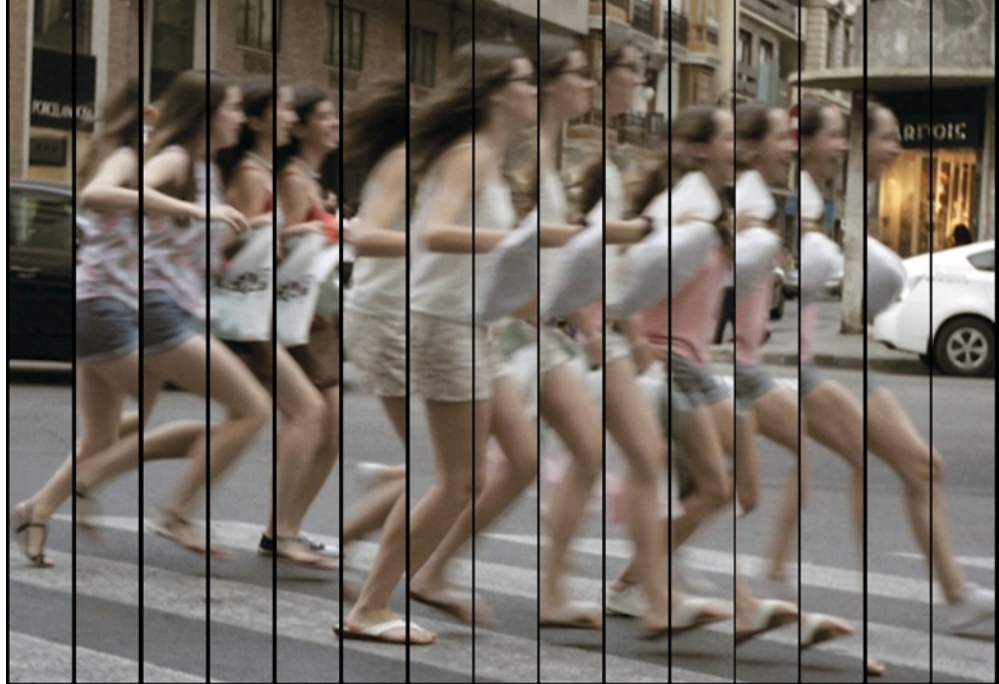

Figs. 35. Captura de la escena fragmentada.

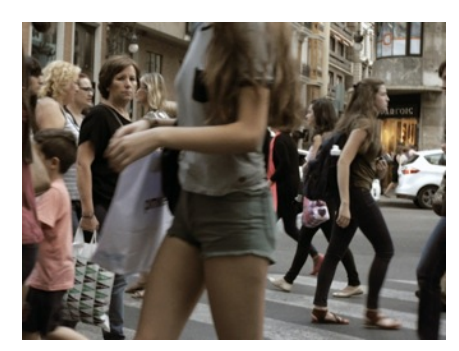

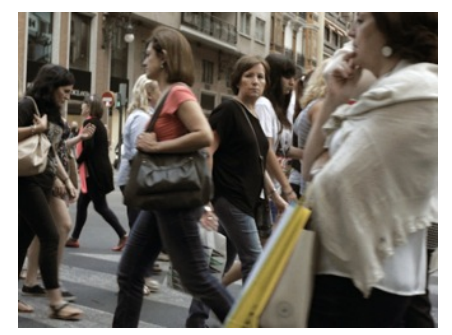

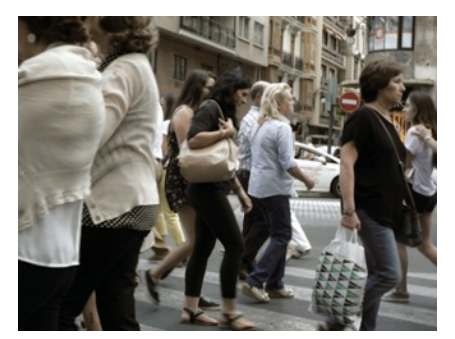

Figs. 36, 37 y 38. Capturas de la escena original

#### **ESCENA 3(en Figs. 35 a 38)**

**Título: Señora Cebra. Duración: 5 seg. Formato: FHD 50fps.** 

En el mismo paso de cebra que la anterior escena el semáforo ya está en verde y ahora pasa tal multitud de gente de un lado a otro del cuadro en el que apenas se distingue el escenario, es la escena más confusa debido a esto.

Entre el tumulto una mujer intuye la presencia de la cámara mirando directamente a esta con cara de extrañeza, o pocos amigos no lo sé, luego me mira a mi, que estoy a unos metros de la cámara para no llamar mucho la atención, y finalmente al frente ya volviendo a lo suyo justo antes de salir fuera de campo.

Este fragmento, este micro relato crea una tensión con el espectador propia del efecto narrativo de la ruptura con "la cuarta pared", que crea un nexo entre el espacio fílmico y el real, provocada por la mirada a cámara de este único personaje entre la multitud que parece intuir la presencia del espectador, ya que este se identifica a si mismo con este punto de vista. Para esta escena el bucle de cada fragmento estará marcado por la entrada y salida de la mujer en el espacio.

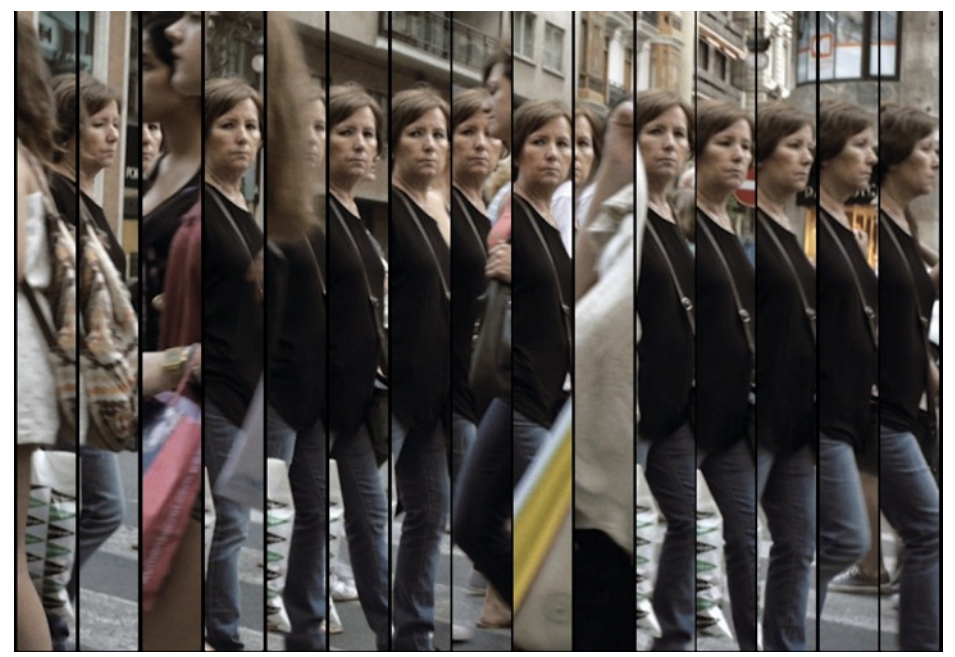

Figs. 39. Captura de la escena fragmentada.

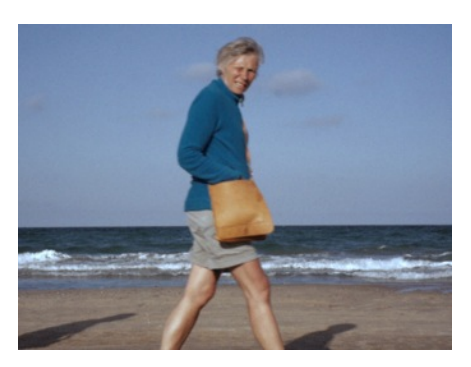

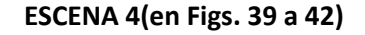

**Título: Gemelos de playa. Duración: 4 seg. Formato: FHD 50fps.**

Revisando otra vez los vídeos de la playa en un último intento de sacar algo coherente advertí que había quedado una pareja que pasó muy cerca de la cámara en un plano entero de perfil con la arena y el mar de fondo.

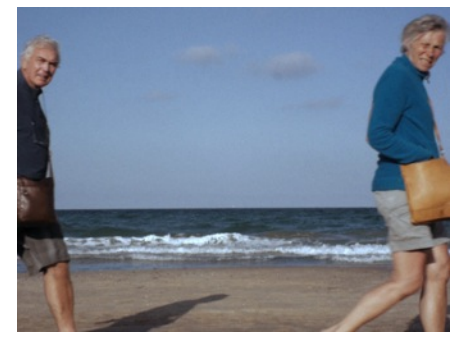

también directamente, esta vez si tan sólo con cara de extrañeza, que mantienen durante el tiempo que están en campo, excepto el hombre que justo al salir gira la cabeza y mira al frente.

En la escena los dos personajes entran por un lado del cuadro con poco más de un metro de distancia entre uno y otro. Los dos entran mirando a cámara

Resulta interesante aquí el vestuario. Los dos llevan tonos de ropa que conjugan entre si y el escenario, además de un bolso colgado de la misma manera que al mezclarse entre sí crean un efecto visual bastante armónico.

Aquí los fragmentos del bucle comprenden también la entrada y salida de cada uno de los personajes con tan sólo dos frames vacíos que muestran el fondo. El ruido ambiente es muy parecido en todas las escenas pero en esta tiene la gracia de que es muy parecido al sonido de las olas del mar que hace de escenario.

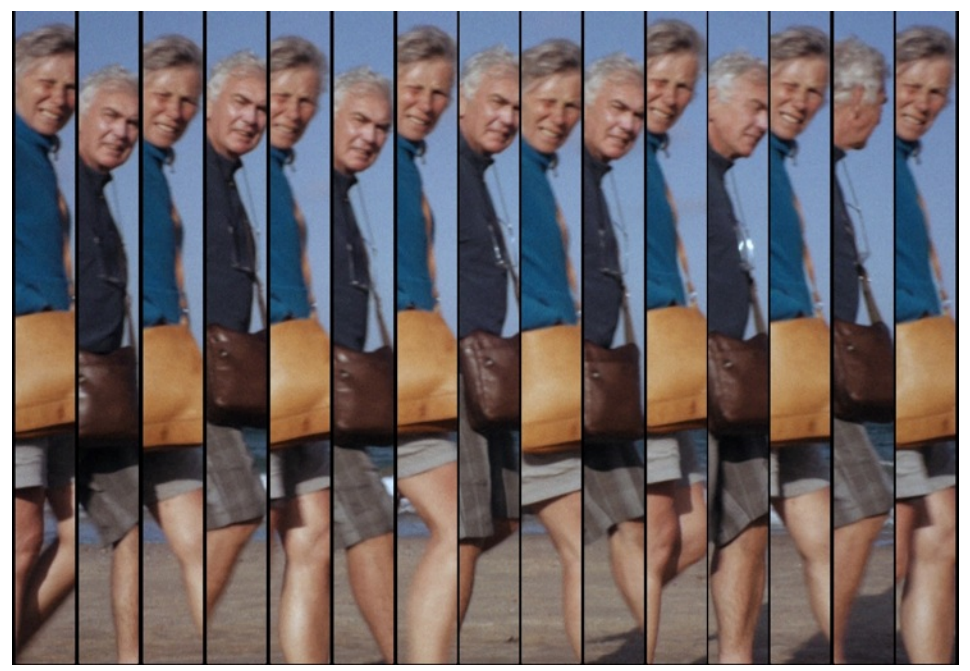

Figs. 43. Captura de la escena fragmentada.

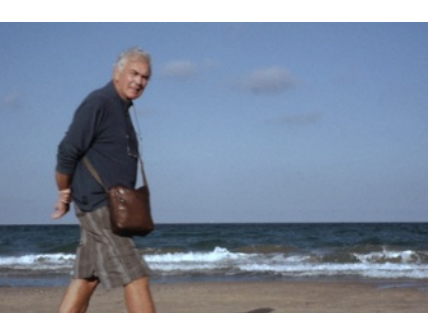

Figs. 40, 41 y 42. Capturas de la escena original

#### **5.3 MONTAJE DE LA INSTALACIÓN.**

En este apartado voy a abordar de todo lo relacionado al montaje de la instalación en el espacio de exposición desde los preparativos hasta un pequeño evento de muestra ya funcional.

#### *5.3.1 Montaje del soporte de proyección.*

Previamente ya había tomado medidas para el soporte y probado distintos materiales para la proyección. El tamaño de proyección es sobre una superficie de aproximadamente 2,90 metros de alto, en un techo técnico, y 3,65 metros de ancho. A lo ancho de este espacio hay que disponer 15 tiras de papel de 23 cm. de ancho, para dejar un pequeño hueco entre ellas, y misma altura con un margen para recortar en el momento de su colocación, en las que serán proyectados los fragmentos de vídeo.

El material usado finalmente iba a ser papel cebolla por su fácil manejo y precio, ya que crear un soporte de tales dimensiones se salía bastante del presupuesto. Se usaron 40 hojas de papel cebolla con una medida de 70x50cm. que fueron cortadas de manera precisa con una guillotina en la imprenta donde trabaja mi padre, obteniendo el doble de cantidad de las cuales necesitaría 60. Estas luego tendrían que ser empalmadas con celo para alcanzar la altura deseada. Estas irán enganchadas al techo técnico con bridas y y a 15 cuñas de madera con una hendidura en el centro que van fijadas al suelo con cinta de doble cara. Una vez colocadas las tiras son tensadas desde arriba con las bridas.

#### *5.3.2 Proyección y videomapping.*

Para la proyección fue necesario el uso un *iMac<sup>45</sup>* del departamento de escultura que fuese capaz de mover tal cantidad de vídeos y la constante modulación de los parámetros asignados a cada uno de estos. Uso Mac ya que todo el proyecto hasta ahora había sido llevado en *OS X* en mi ordenador, que es muy viejo para que este proyecto funcione fluido, y así poder evitar posibles problemas desconocidos para mí en el último momento así como de compatibilidad con el uso de *Windows 7*. Este ordenador es el que lleva instalado *Resolume* con las sesiones ya preparadas con el mapeado de los controles *MIDI* que serán enviados por parte de *Processing* desde un segundo ordenador. El proyector se coloca al final de la sala en otro techo técnico y

<sup>45</sup> Core i5 de Intel de cuatro núcleos a 2,7 GHz, Gráfica: Iris Pro de Intel. En: https://support.apple.com/kb/SP687?locale=es\_ES&viewlocale=es\_ES [Consulta: 2015-09-10]

desde Resolume se lleva a cabo el mapeado de cada fragmento de vídeo sobre una tira de papel que servirá igual para los cuatro componentes de la serie.

A este ordenador también irá conectada una mesa de mezclas *Behringer XENIX1002FX* que nos servirá para el envío de audio a dos monitores de escucha *KRK Rokit 5* que irán detrás de la pantalla. Este mezclador (*mixer*) de Behringer trae consigo efectos de reverberación que voy a aprovechar ya que tenía pensado usarlos por software pero de esta manera le ahorro esfuerzo a la CPU de la computadora. Este efecto de reverberación (*reverb*) se incorpora 46 para dar una mayor especialidad al audio y también como truco para evitar el corte directo al pausar el clip.

#### *5.3.3 Esquema técnico y otros equipos.*

Una vez preparada la proyección dispuse la cámara web delante de la cuña de madera que sujeta la tira central que actuará como sensor. Esta va conectada por USB a mi ordenador portátil que lleva cargado el *sketch* de *Processing*. Desde el otro lado, y con la ayuda de una amiga, colocamos la cámara de manera que capture la sala donde se mueve el usuario lo más centrada posible. Aproximadamente a una distancia de unos dos metros enfrente de la proyección el movimiento del usuario cuadra con el movimiento del fragmento de video. Aquí se coloca cinta de carrocero para indicar la zona de interacción del usuario.

En este momento enchufo los dos ordenadores a dos *interfaces* MIDI que conecto entre si misma para el envío de datos, de *Processing* a *Resolume,* entre estos dos. Con esto la instalación ya está en funcionamiento y lista para hacer pruebas(*Beta Test*).

<sup>&</sup>lt;sup>46</sup> https://es.wikipedia.org/wiki/Unidad\_central\_de\_procesamiento [Consultado: 2015-09-10]

Figs. 43. Esquema técnico del montaje definitivo de la instalación

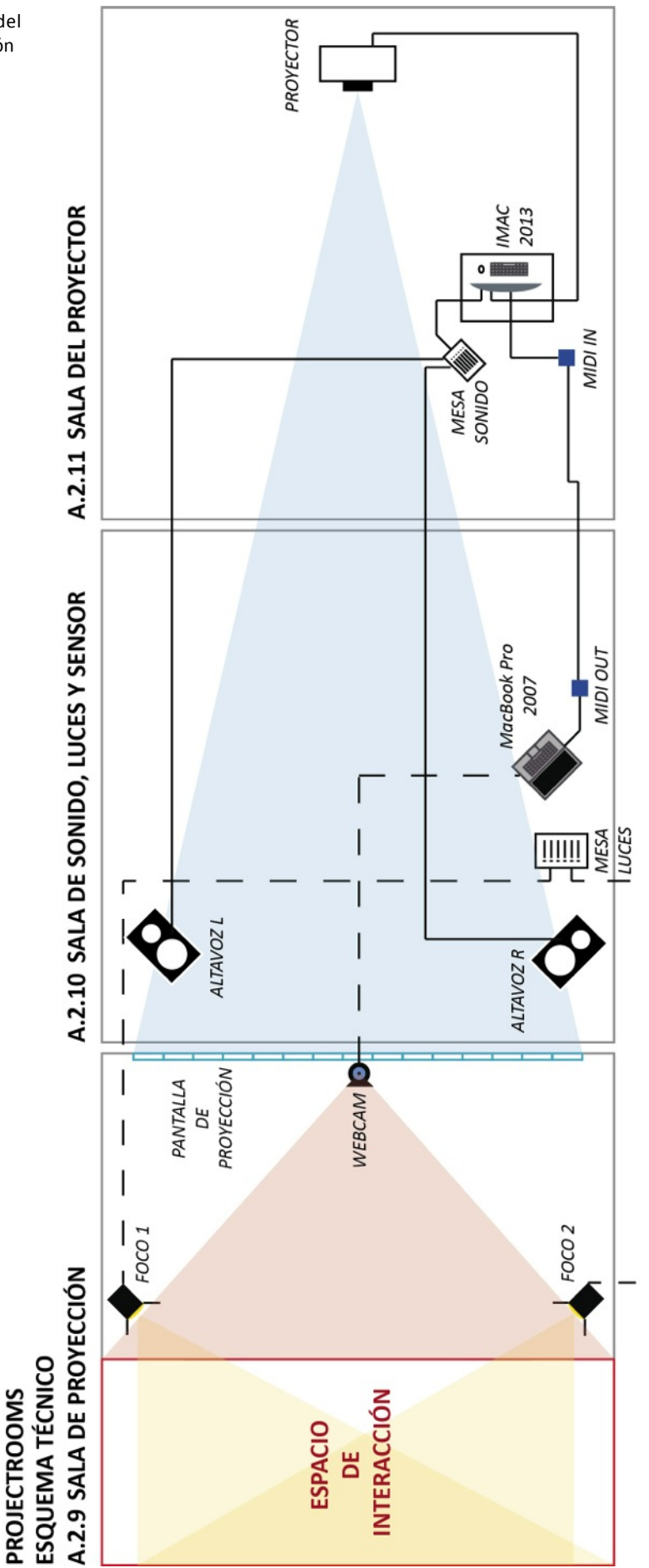

#### *5.4.4 Testeo.*

Al probar la pieza el primer día todo f u n c i o n a b a bastante bien excepto por algún error en los mensajes MIDI que eran in correctos y fueron corregidos rápidamente. El segundo día sin e m b a r g o l o s vídeos no se movían bien y tuve que añadir dos focos con una mesa DMX para su r e g u l a c i ó n e iluminar con luz tenue y difusa la sala. Estos test fueron llevados a cabo con un máximo de tres usuarios y serían los previos a un pequeño evento al que acudieron ocho personas, todos amigos que probarían la serie entera de la obra. Por suerte todo funcionó como se esperaba en el apartado técnico.

٦

Las relaciones del publico con la obra fueron diversas, hay quien observaba la obra y hay quien se dedicaba más a correr de un lado a otro de la sala poniendo a prueba la interfaz, en cualquiera de los casos fue una experiencia satisfactoria y divertida.

### **6. CONCLUSIONES.**

Tras finalizar este trabajo y teniendo en cuenta los objetivos planteados al comienzo del mismo se puede concluir que sí se han superado y cumplido las expectativas:

• Se ha creado una experiencia audiovisual no lineal, con una narrativa cíclica, con un principio y fin difuso, y con alteraciones del *timeline* llevadas a cabo por la interactividad con el usuario.

• Se ha realizado una investigación de manera introductoria en referencia al espacio y al tiempo, y sus posibles manipulaciones, en la imagen, tanto dentro como fuera de ésta en su relación con el espectador, así como un breve repaso a la importancia de ésta en la sociedad y la cultura actual.

• Se han ampliado conocimientos en programación de los que había adquirido en el Grado en relación al desarrollo de interfaces en el campo de la instalación interactiva, así como el uso de *softwares* de *videomapping* y un uso práctico de éste.

• La realización de este trabajo me ha abierto infinitas posibilidades para trabajos futuros en el campo del arte y la tecnología tanto práctica como teóricamente. Tras este trabajo me encuentro con humildad pero más seguro de poder afrontar retos creativos más complejos y ambicioso que me ayuden en el desarrollo de mi lenguaje personal como autor, así como posibles encargos de las industrias creativas en ámbito profesional.

• Por último, se ha redactado este texto de carácter académico siguiendo las reglas establecidas por la Rúbrica con el aprendizaje que ello conlleva.

# **7. BIBLIOGRAFÍA**

DELEUZE, G. *Estudios sobre cine 1: La imagen-movimiento*. Ed. Paidós, 1984.

DELEUZE, G. *Estudios sobre cine 2: La imagen-tiempo*. Ed. Paidós, 1984.

MONTOYA, J. *Realismos del simulacro: Imagen, medios y tecnología en la narra!va del río de la plata.* Ed. Editorial del Universidad de Granada, 2008.

BAZIN, A. *¿Qué es el cine?* Ed. Rialp, 1990.

YOUNGBLOOD, G. *Expanded Cinema*. Ed. E. P. Dutton & Co., 1970.

SHAW, J. y WEIBEL, P. *Future Cinema: The cinematic imaginary after film.* Ed. The MIT Press, 2003.

MANOVICH, L. *La vanguardia como software, [Consulta: 2015-09-01]* Disponible en: https://www.uoc.edu/artnodes/espai/esp/art/manovich1002/ manovich1002.html

MONTALVO, B. *La narración espacial.* [tesis doctoral]. Valencia: Universitat Politècnica de València, 2003*.* 

LE GRICE, M. Antinarratividad y Humanismo, [Consulta: 2015-09-01] Disponible en: http://www.revistaminerva.com/articulo.php?id=289

REAS, C. y FRY, B. *Processing: A Programming Handbook for Visual Designers (Second Edition),* Ed. The MIT Press, 2014.

SZELISKI, R. Computer Vision: Algorithms and Applications, [Consultado: 2015-09-10] *En: h|p://szeliski.org/Book/*

### **8. ANEXOS**

Para facilitar la comprensión de este trabajo adjunto y complementar la memoria adjunto los siguientes anexos:

La URL del vídeo que documenta la instalación:

https://vimeo.com/138850441

Y por otro lado el sketch de *Processing* escrito para la misma:

https://www.dropbox.com/s/q1hcf6spsf67rma/SKETCH %20PROCESSING.zip?dl=0

Apuntar que para se usó la versión 2.1 de *Processing* con las librerías de *MIDI* y vídeo que menciono en la memoria para un correcto funcionamiento del sketch.